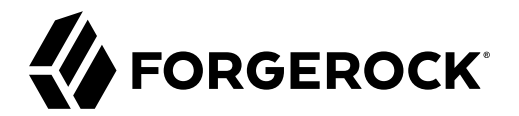

# **Scripting Guide**

**/** ForgeRock Identity Management 7.1

Latest update: 7.1.0

ForgeRock AS. 201 Mission St., Suite 2900 San Francisco, CA 94105, USA +1 415-599-1100 (US) www.forgerock.com

#### Copyright © 2011-2020 ForgeRock AS.

#### **Abstract**

Guide to scripting for ForgeRock® Identity Management.

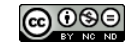

This work is licensed under the [Creative Commons Attribution-NonCommercial-NoDerivs 3.0 Unported License.](https://creativecommons.org/licenses/by-nc-nd/3.0/)

To view a copy of this license, visit <https://creativecommons.org/licenses/by-nc-nd/3.0/> or send a letter to Creative Commons, 444 Castro Street, Suite 900, Mountain View, California, 94041, USA.

© Copyright 2010–2020 ForgeRock, Inc. All rights reserved. ForgeRock is a registered trademark of ForgeRock, Inc. Other marks appearing herein may be trademarks of their respective owners.

This product or document is protected by copyright and distributed under licenses restricting its use, copying, and distribution. No part of this product or document may be reproduced in any form by any means without prior

DOCUMENTATION IS PROVIDED "AS IS" AND ALL EXPRESSED OR IMPLIED CONDITIONS, REPRESENTATIONS, AND WARRANTIES, INCLUDING ANY IMPLIED WARRANTY OF MERCHANTABILITY, FITNESS FOR A PARTICULAR PURPOSE OR NON-INFRINGEMENT, ARE DISCLAIMED, EXCEPT TO THE EXTENT THAT SUCH DISCLAIMERS ARE HELD TO BE LEGALLY INVALID.

#### DejaVu Fonts

Bitstream Vera Fonts Copyright

Copyright (c) 2003 by Bitstream, Inc. All Rights Reserved. Bitstream Vera is a trademark of Bitstream, Inc.

Permission is hereby granted, free of charge, to any person obtaining a copy of the fonts accompanying this license ("Fonts") and associated documentation files (the "Font Software"), to reproduce and distribute the Font Software, including without limitation the rights to use, copy, merge, publish, distribute, and/or sell copies of the Font Software, and to permit persons to whom the Font Software is furnished to do so, subject to the fol condition

ove copyright and trademark notices and this permission notice shall be included in all copies of one or more of the Font Software typefaces.

The Font Software may be modified, altered, or added to, and in particular the designs of glyphs or characters in the Fonts may be modified and additional glyphs or characters may be added to the Fonts, only if the fonts a

This License becomes null and void to the extent applicable to Fonts or Font Software that has been modified and is distributed under the "Bitstream Vera" names.

The Font Software may be sold as part of a larger software package but no copy of one or more of the Font Software typefaces may be sold by itself.

THE FONT SOFTWARE IS PROVIDED "AS IS", WITHOUT WARRANTY OF ANY KIND, EXPRESS OR IMPLIED, INCLUDING BUT NOT LIMITED TO ANY WARRANTIES OF MERCHANTABILITY, FITNESS FOR A PARTICULAR PURPOSE AND NONINFRINGEMENT OF COPYRIGHT, PATENT, TRADEMARK, OR OTHER RIGHT. IN NO EVENT SHALL BITSTREAM OR THE GNOME FOUNDATION BE LIABLE FOR ANY CLAIM, DAMAGES OR OTHER<br>LIABILITY, INCLUDING ANY GENERAL, SPECIAL, INDIRECT

Except as contained in this notice, the annes of Gnome, the Gnome Foundation, and Bitstream Inc., shall not be used in advertising or othervise to promote the sale, use or other dealings in this Font Software without prior

#### Arev Fonts Copyright

Copyright (c) 2006 by Tavmjong Bah. All Rights Reserved.

Permission is hereby granted, free of charge, to any person obtaining a copy of the fonts accompanying this license ("FontS") and associated documentation files (the "Font Software"), to reproduce and distribute the modifi

The above copyright and trademark notices and this permission notice shall be included in all copies of one or more of the Font Software typefaces.

The Font Software may be modified, altered, or added to, and in particular the designs of glyphs or characters in the Fonts may be modified and additional glyphs or characters may be added to the Fonts, only if the fonts a

This License becomes null and void to the extent applicable to Fonts or Font Software that has been modified and is distributed under the "Tavmjong Bah Arev" names.

The Font Software may be sold as part of a larger software package but no copy of one or more of the Font Software typefaces may be sold by itself.

THE FONT SOFTWARE IS PROVIDED "AS IS", WITHOUT WARRANTY OF ANY KIND, EXPRESS OR IMPLIED, INCLUDING BUT NOT LIMITED TO ANY WARRANTIES OF MERCHANTABILITY, FITNESS FOR A PARTICULAR PURPOSE AND NONINFRINGEMENT OF COPYRIGHT, TRADEMARK, OR OTHER RIGHT. IN NO EVENT SHAL TAVMJONG BAH BE LIABLE FOR ANY CLAIM, DAMAGES OR OTHER LIABILITY, INCLUDING ANY MALTY, INCLUDING ANY ORDER IN SABLITY TO USE THE FONT<br>GE SOFTWARE OR FROM OTHER DEALINGS IN THE FONT SOFTWARE.

Except as contained in this notice, the name of Tavmjong Bah shall not be used in advertising or otherwise to promote the sale, use or other dealings in this Font Software without prior written authorization from Tavmjong For further information, contact: taymiong @ free . fr.

#### FontAwesome Copyright

Convright (c) 2017 by Dave Gandy, [https://fontawesome.com/.](https://fontawesome.com/)

This Font Software is licensed under the SIL Open Font License, Version 1.1. See<https://opensource.org/licenses/OFL-1.1>.

## **Table of Contents**

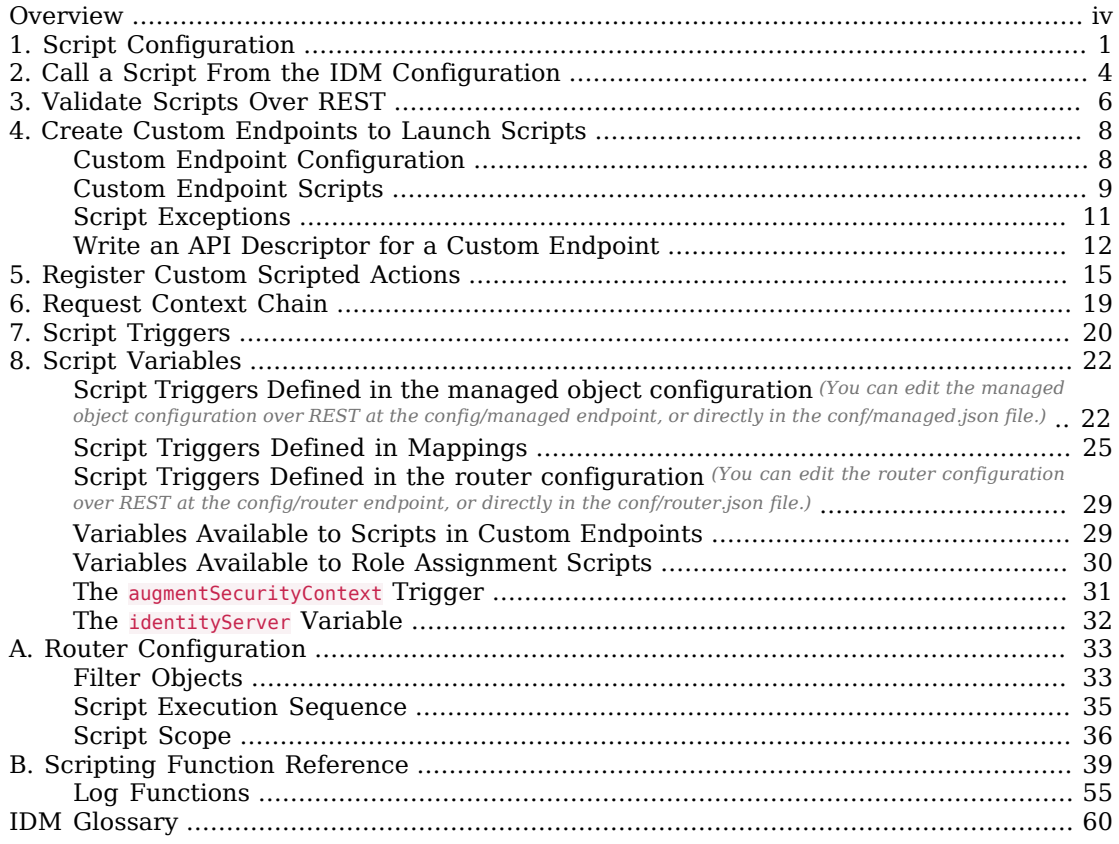

# <span id="page-3-0"></span>**Overview**

Scripting lets you extend IDM functionality. For example, you can provide custom logic between source and target mappings, define correlation rules, filters, triggers, and so on. This guide shows you how to use scripts in IDM and provides reference information on the script engine.

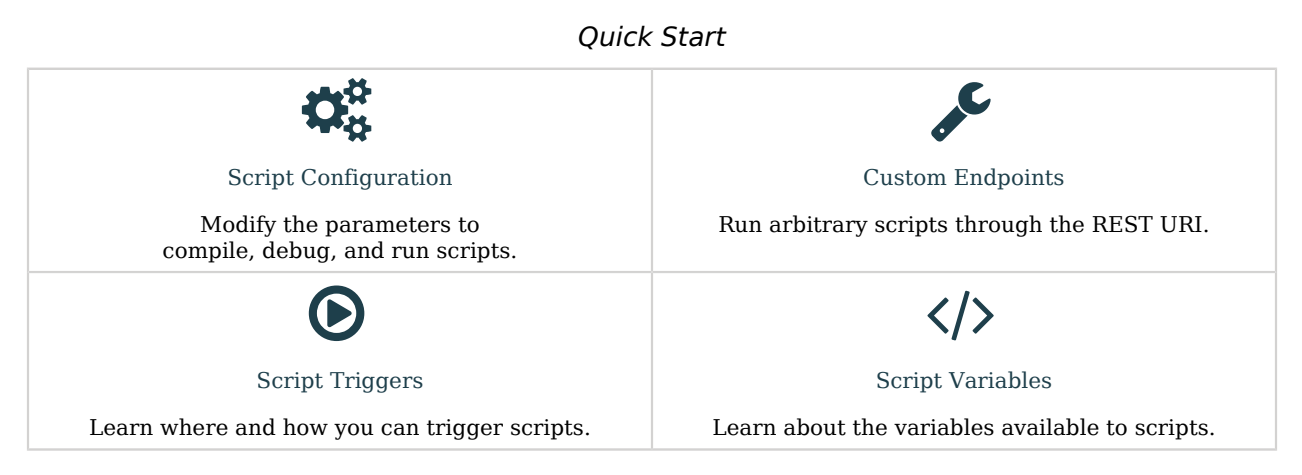

IDM supports scripts written in JavaScript and Groovy and uses the following libraries:

• Rhino version 1.7.12 to run JavaScript.

#### **Note**

Rhino has limited support for ES6 / ES2015 (JavaScript version 1.7). For more information, see [Rhino ES2015](https://mozilla.github.io/rhino/compat/engines.html) [Support](https://mozilla.github.io/rhino/compat/engines.html).

- Groovy version 3.0.4 for Groovy script support.
- Lodash 3.10.1 and Handlebars 4.7.6 for Rhino scripting.

#### **Note**

Using Handlebars JS in server-side JS scripts requires *synchronization*; for example:

```
var Handlebars = require("lib/handlebars");
var result = new Packages.org.mozilla.javascript.Synchronizer(function() {
  var template = Handlebars.compile("Handlebars {{doesWhat}}");
  return template({ doesWhat: "rocks!" });
}, Handlebars)();
console.log(result);
```
#### • BouncyCastle 1.67 for signing JWTs.

#### **Note**

The BouncyCastle .JAR file that is bundled with IDM includes the org.bouncycastle.asn1.util.Dump commandline utility. Although this utility is not used directly by IDM, it is possible to reference the utility in your scripts. Due to a security vulnerability in this utility, you should *not* reference it in your scripts. For more information, see the corresponding [BouncyCastle issue.](https://github.com/bcgit/bc-java/issues/634)

#### **Important**

Script options and locations are defined in conf/script.json. Default scripts are located in (/path/to/openidm/ bin/defaults/script/). Do not modify the scripts in this directory. Rather copy the default scripts to a different location, make the changes, and update the referenced scripts in the applicable conf/ file. You can put custom scripts in any of the locations referenced in the sources property in [conf/script.json](#page-5-0).

ForgeRock Identity Platform™ serves as the basis for our simple and comprehensive Identity and Access Management solution. We help our customers deepen their relationships with their customers, and improve the productivity and connectivity of their employees and partners. For more information about ForgeRock and about the platform, see <https://www.forgerock.com>.

The ForgeRock Common REST API works across the platform to provide common ways to access web resources and collections of resources.

### <span id="page-5-0"></span>**Chapter 1** Script Configuration

To modify the parameters used for compiling, debugging, and running scripts, edit the script configuration *(You can manage the script configuration over REST at the config/script endpoint, or directly in the conf/script.json file.)*.

#### *Script Configuration Parameters*

#### **properties**

Any custom properties.

#### **ECMAScript**

JavaScript debug and compile options. JavaScript is an ECMAScript language.

• javascript.optimization.level - The current optimization level. Expected integer range is from -1 to 9. For more information about optimization level, see [Rhino Optimization.](https://developer.mozilla.org/en-US/docs/Mozilla/Projects/Rhino/Optimization)

The default value is 9.

• javascript.recompile.minimumInterval - The minimum time between script recompile.

The default value is 60000, or 60 seconds. This means that any changes made to scripts will not get picked up for up to 60 seconds. If you are developing scripts, reduce this parameter to around 100 (100 milliseconds).

If you set the javascript.recompile.minimumInterval to -1, or remove this property from the script.json file, IDM does not poll JavaScript files to check for changes.

#### **Groovy**

Compilation and debugging options related to Groovy scripts. Many of these options are commented out in the default script configuration file. Remove the comments to set these properties:

- groovy.warnings The Groovy script log level. Possible values are none, likely, possible, and paranoia.
- groovy.source.encoding The Groovy script encoding format. Possible values are UTF-8 and US-ASCII.

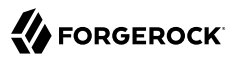

- groovy.target.directory The compiled Groovy class output directory. The default directory is *install-dir*/classes.
- groovy.target.bytecode The Groovy script bytecode version. The default version is 1.5.
- groovy.classpath The directory where the compiler should look for compiled classes. The default classpath is *install-dir*/lib.

To call an external library from a Groovy script, you must specify the complete path to the .jar file or files, as a value of this property. For example:

```
"groovy.classpath" : "/&{idm.install.dir}/lib/http-builder-0.7.1.jar:
         /&{idm.install.dir}/lib/json-lib-2.3-jdk15.jar:
         /&{idm.install.dir}/lib/xml-resolver-1.2.jar:
        /&{idm.install.dir}/lib/commons-collections-3.2.1.jar",
```
#### **Note**

If you're deploying on Microsoft Windows, use a semicolon (;) instead of a colon to separate directories in the groovy.classpath.

- groovy.output.verbose Verbosity of stack traces. Boolean, true or false.
- groovy.output.debug Whether to output debug messages. Boolean, true or false.
- groovy.errors.tolerance The number of non-fatal errors that can occur before a compilation is aborted. The default is 10 errors.
- groovy.script.extension Groovy script file extension. The default is .groovy.
- groovy.script.base Groovy script base class. By default, any class extends groovy.lang.Script.
- groovy.recompile Whether scripts can be recompiled. Boolean, true or false, with default true.
- groovy.recompile.minimumInterval Groovy script minimum recompile interval.

The default value is 60000, or 60 seconds. Using the default value, any changes made to scripts may not be in effect for up to 60 seconds. If you are developing scripts, reduce this parameter to 100 (100 milliseconds).

- groovy.target.indy Whether to use a [Groovy indy test.](http://docs.groovy-lang.org/latest/html/documentation/invokedynamic-support.html) Boolean, true orfalse, with default true.
- groovy.disabled.global.ast.transformations A list of disabled Abstract Syntax Transformations (ASTs).

#### **sources**

The directories where IDM looks for referenced scripts.

Excerpt of a script configuration *(You can manage the script configuration over REST at the config/script endpoint, or directly in the conf/script.json file.)* displaying default directories:

```
"sources" : {
    "default" : {
        "directory" : "&{idm.install.dir}/bin/defaults/script"
 },
 "install" : {
        "directory" : "&{idm.install.dir}"
    },
    "project" : {
        "directory" : "&{idm.instance.dir}"
    },
    "project-script" : {
        "directory" : "&{idm.instance.dir}/script"
}
```
#### **Note**

IDM loads scripts from sources in reverse order (bottom to top).

#### **Note**

By default, debug information (for example, file name and line number) is excluded from JavaScript and Groovy exceptions. To troubleshoot script exceptions, you can include debug information by changing the following settings to true in resolver/boot.properties:

javascript.exception.debug.info=false groovy.exception.debug.info=false

Including debug information in a production environment is not recommended.

### <span id="page-8-0"></span>**Chapter 2** Call a Script From the IDM Configuration

To call a script from the IDM configuration, edit the configuration object to provide the script sourceor to reference a file that contains the script source. For example:

```
{
     "type" : "text/javascript",
     "source": "scriptSource"
}
```
or

```
{
    "type" : "text/javascript",
    "file" : "file location"
}
```
Script variables are not necessarily simple key:value pairs, and can be any arbitrarily complex JSON object.

#### **type**

string, required

Specifies the type of script to be executed. Supported types include text/javascript and groovy.

#### **source**

string, required if file is not specified

Specifies the source code of the script to be executed.

#### **file**

string, required if source is not specified

Specifies the file containing the source code of the script to execute. The file path must be relative to *project-dir*. Absolute paths are not supported.

#### **Tip**

In general, you should namespace variables passed into scripts with the globals map. Passing variables in this way prevents collisions with the top-level reserved words for script maps, such as source, file, and type. This example uses the globals map to namespace the variables passed in the previous example.

```
"script": {
     "type" : "text/javascript",
     "file" : "script/triggerEmailNotification.js",
     "globals" : {
         "fromSender" : "admin@example.com",
         "toEmail" : "user@example.com"
     }
}
```
#### *+ Examples*

The following example script (in the mapping configuration *(You can manage the mapping configuration over REST at the config/sync endpoint, directly in the conf/sync.json file, or in individual conf/mapping-<mappingName>.json files.)*)

determines whether to include or ignore a target object in the reconciliation process based on an employeeType of true:

```
"validTarget" : {
     "type" : "text/javascript",
     "source" : "target.employeeType == 'external'"
}
```
The following example script (in the mapping configuration *(You can manage the mapping configuration over REST at the config/sync endpoint, directly in the conf/sync.json file, or in individual conf/mapping-<mappingName>.json files.)*)

```
sets the <u>password</u> attribute to defaultpwd when IDM creates a target object:
```

```
"onCreate" : {
     "type" : "text/javascript",
    "source" : "target. PASSWORD = 'defaultpwd'"
}
```
Often, script files are reused in different contexts. You can pass variables to your scripts to provide these contextual details at runtime. You pass variables to the scripts that are referenced in configuration files by declaring the variable name in the script reference.

The following scheduled task configuration calls a script that triggers an email notification, but sets the sender and recipient of the email in the schedule configuration, rather in the script itself:

```
{
     "enabled" : true,
     "type" : "cron",
     "schedule" : "0 0/1 * * * ?",
     "persisted" : true,
     "invokeService" : "script",
     "invokeContext" : {
         "script" : {
              "type" : "text/javascript",
              "file" : "script/triggerEmailNotification.js",
              "fromSender" : "admin@example.com",
              "toEmail" : "user@example.com"
         }
     }
}
```
### <span id="page-10-0"></span>**Chapter 3** Validate Scripts Over REST

IDM exposes a script endpoint over which scripts can be validated, by specifying the script parameters as part of the JSON payload. This functionality lets you test how a script will operate in your deployment, with complete control over the inputs and outputs. Testing scripts in this way can be useful in debugging.

In addition, the script registry service supports calls to other scripts. For example, you might have logic written in JavaScript, but also some code available in Groovy. Ordinarily, it would be challenging to interoperate between these two environments, but this script service lets you call one from the other on the IDM router.

The script endpoint supports two actions - eval and compile.

The eval action evaluates a script, by taking any actions referenced in the script, such as router calls to affect the state of an object. For JavaScript scripts, the last statement that is executed is the value produced by the script, and the expected result of the REST call.

The following REST call attempts to evaluate the autoPurgeAuditRecon. is script (provided in openidm/ bin/defaults/script/audit), but provides an incorrect purge type ("purgeByNumOfRecordsToKeep" instead of "purgeByNumOfReconsToKeep"). The error is picked up in the evaluation. The example assumes that the script exists in the directory reserved for custom scripts (openidm/script):

```
curl \
--header "X-OpenIDM-Username: openidm-admin" \
--header "X-OpenIDM-Password: openidm-admin" \
--header "Accept-API-Version: resource=1.0" \
--header "Content-Type: application/json" \
--request POST \
--data '{
   "type": "text/javascript",
   "file": "script/autoPurgeAuditRecon.js",
   "globals": {
     "input": {
       "mappings": ["%"],
       "purgeType": "purgeByNumOfRecordsToKeep",
       "numOfRecons": 1
     }
  }
}' \
"http://localhost:8080/openidm/script?_action=eval"
"Must choose to either purge by expired or number of recons to keep"
```
#### **Tip**

The variables passed into this script are namespaced with the globals map. It is preferable to namespace variables passed into scripts in this way, to avoid collisions with the top-level reserved words for script maps, such as file, source, and type.

The compile action compiles a script, but does not execute it. A successful compilation returns true. An unsuccessful compilation returns the reason for the failure.

The following REST call tests whether a transformation script will compile:

```
curl \
--header "X-OpenIDM-Username: openidm-admin" \
--header "X-OpenIDM-Password: openidm-admin" \
--header "Accept-API-Version: resource=1.0" \
--header "Content-Type: application/json" \
--request POST \
--data '{
   "type":"text/javascript",
   "source":"source.mail ? source.mail.toLowerCase() : null"
}' \
"http://localhost:8080/openidm/script?_action=compile"
True
```
If the script is not valid, the action returns an indication of the error, for example:

```
curl \
--header "X-OpenIDM-Username: openidm-admin" \
--header "X-OpenIDM-Password: openidm-admin" \
--header "Accept-API-Version: resource=1.0" \
--header "Content-Type: application/json" \
--request POST \
--data '{
  "type":"text/javascript",
  "source":"source.mail ? source.mail.toLowerCase()"
}' \
"http://localhost:8080/openidm/script?_action=compile"
{
  "code": 400,
   "reason": "Bad Request",
  "message": "missing : in conditional expression (386...BF2#1)in 386...BF2 at line number 1 at column
 number 39"
}
```
### <span id="page-12-0"></span>**Chapter 4** Create Custom Endpoints to Launch Scripts

*Custom endpoints* let you run arbitrary scripts through the REST API.

A custom endpoint configuration *(You can create and change custom endpoint configurations over REST at the config/ endpoint/<name> endpoint, or in files named conf/endpoint-<>name>.json, where <name> generally describes the purpose of the endpoint.)* includes an inline script or a reference to a script file, in either JavaScript or Groovy. The script provides the endpoint functionality.

A sample custom endpoint configuration is provided in the openidm/samples/example-configurations/ custom-endpoint directory. The sample includes three files:

#### **conf/endpoint-echo.json**

Provides the configuration for the endpoint.

#### **script/echo.js**

Provides the endpoint functionality in JavaScript.

#### **script/echo.groovy**

Provides the endpoint functionality in Groovy.

#### **Note**

<span id="page-12-1"></span>This sample endpoint is described in detail in "*Create a Custom Endpoint*" in the *Samples Guide*.

### Custom Endpoint Configuration

A custom endpoint configuration *(You can create and change custom endpoint configurations over REST at the config/ endpoint/<name> endpoint, or in files named conf/endpoint-<>name>.json, where <name> generally describes the purpose of the*

*endpoint.)* has the following structure:

```
{
     "context" : "context path",
     "type" : "script language",
     "source" : "script source" | "file" : "script file",
     "apiDescription" : "API descriptor object"
}
```
#### **context**

string, optional

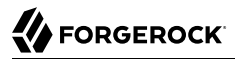

The root URL path for the endpoint, in other words, the *route* to the endpoint. An endpoint with the context endpoint/test is addressable over REST at the URL http://localhost:8080/openidm/ endpoint/test or by using a script such as openidm. read ("endpoint/test").

Endpoint contexts support wild cards, as shown in the preceding example. The endpoint/ linkedview/\* route matches the following patterns:

endpoint/linkedView/managed/user/bjensen endpoint/linkedView/system/ldap/account/bjensen endpoint/linkedView/ endpoint/linkedView

The context parameter is not mandatory in the endpoint configuration file. If you do not include a context, the route to the endpoint is identified by the name of the file. For example, in the sample endpoint configuration provided in openidm/samples/example-configurations/custom-endpoint/conf/ endpoint-echo.json, the route to the endpoint is endpoint/echo.

#### **type**

string, required

The type of script to be executed, either text/javascript or groovy.

#### **file or source**

The path to the script file, or the script itself, inline.

For example:

"file" : "workflow/gettasksview.js"

or

"source" : "require('linkedView').fetch(request.resourcePath);"

#### **apiDescription**

JSON object, optional

Describes the custom endpoint and includes its documentation in the "*REST API Explorer*".

#### **Note**

You must set authorization for any custom endpoints that you add, for example, by restricting the methods to the appropriate roles. For more information, see "Authorization and Roles" in the *Authentication and Authorization Guide*.

### <span id="page-13-0"></span>Custom Endpoint Scripts

The custom endpoint script files in the samples/example-configurations/custom-endpoint/script directory demonstrate all the HTTP operations that can be called by a script. Each HTTP operation is

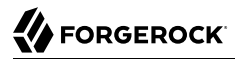

associated with a method - create, read, update, delete, patch, action, or query. Requests sent to the custom endpoint return a list of the variables available to each method.

All scripts are invoked with a global request variable in their scope. This request structure carries all the information about the request.

#### **Warning**

Read requests on custom endpoints must not modify the state of the resource, either on the client or the server, as this can make them susceptible to CSRF exploits.

The standard READ endpoints are safe from Cross Site Request Forgery (CSRF) exploits because they are inherently read-only. That is consistent with the *Guidelines for Implementation of REST*, from the US National Security Agency, as "... CSRF protections need only be applied to endpoints that will modify information in some way."

Custom endpoint scripts *must* return a JSON object. The structure of the return object depends on the method in the request.

The following example shows the create method in the echo. is file:

```
if (request.method === "create") {
     return {
         method: "create",
         resourceName: request.resourcePath,
         newResourceId: request.newResourceId,
         parameters: request.additionalParameters,
         content: request.content,
         context: context.current
     }
}
```
The following example shows the query method in the echo.groovy file:

```
else if (request instanceof QueryRequest) {
     // query results must be returned as a list of maps
     return [
\blacksquare method: "query",
             resourceName: request.resourcePath,
             pagedResultsCookie: request.pagedResultsCookie,
             pagedResultsOffset: request.pagedResultsOffset,
             pageSize: request.pageSize,
             queryId: request.queryId,
             queryFilter: request.queryFilter.toString(),
             parameters: request.additionalParameters,
             context: context.toJsonValue().getObject()
         ]
     ]
}
```
Depending on the method, the variables available to the script can include the following:

#### **resourceName**

The name of the resource, without the endpoint/ prefix, such as echo.

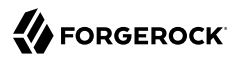

#### **newResourceId**

The identifier of the new object, available as the results of a create request.

#### **revision**

The revision of the object.

#### **parameters**

Any additional parameters provided in the request. The sample code returns request parameters from an HTTP GET with ?param=x, as "parameters":{"param":"x"}.

#### **content**

Content based on the latest revision of the object, using getObject.

#### **context**

The context of the request, including headers and security. For more information, see "*[Request](#page-23-0) [Context Chain](#page-23-0)*".

#### **Paging parameters**

The pagedResultsCookie, pagedResultsOffset, and pageSize parameters are specific to query methods. For more information see "Page Query Results" in the *Object Modeling Guide*.

#### **Query parameters**

The queryId and queryFilter parameters are specific to query methods. For more information see "Construct Queries" in the *Object Modeling Guide*.

### <span id="page-15-0"></span>Script Exceptions

Some custom endpoint scripts require exception-handling logic. To return meaningful messages in REST responses and in logs, you must comply with the language-specific method of throwing errors.

A script written in JavaScript should comply with the following exception format:

```
throw {
     "code": 400, // any valid HTTP error code
     "message": "custom error message",
     "detail" : {
          "var": parameter1,
          "complexDetailObject" : [
              "detail1",
              "detail2"
         \bf{l} }
}
```
Any exceptions will include the specified HTTP error code, the corresponding HTTP error message, such as Bad Request, a custom error message that can help you diagnose the error, and any additional detail that you think might be helpful.

A script written in Groovy should comply with the following exception format:

```
import org.forgerock.json.resource.ResourceException
import org.forgerock.json.JsonValue
throw new ResourceException(404, "Your error message").setDetail(new JsonValue([
     "var": "parameter1",
     "complexDetailObject" : [
         "detail1",
         "detail2"
     ]
]))
```
### <span id="page-16-0"></span>Write an API Descriptor for a Custom Endpoint

Most IDM endpoints are described in the "*REST API Explorer*". Documentation is not generated automatically for custom endpoints.

To generate the documentation for your custom endpoint in the API Explorer, add an apiDescription object to your custom endpoint configuration file. The apiDescription object includes the following properties:

#### **title**

The endpoint name, which expresses its purpose. For example, Audit, or Authentication.

#### **description**

A description of the endpoint.

#### **mvccSupported**

Boolean, true or false.

Indicates whether object versioning is supported. If you want to use If-None-Match or If-Match headers in read, delete, and patch requests, you must set "mvccSupported" : true.

#### *Operations*

An object that describes each operation supported on that endpoint (create, read, update, delete, patch, actions, and queries).

#### **resourceSchema**

The schema for the objects at this endpoint.

To see examples of the API descriptors included in IDM, log in to the [Admin UI](http://localhost:8080/admin) then point your browser to [http://localhost:8080/openidm?\\_crestapi.](http://localhost:8080/openidm?_crestapi)

Compare the descriptors at that URL with what you see in the [API Explorer.](http://localhost:8080/admin/#apiExplorer)

In addition, the sample configuration file (openidm/samples/example-configurations/custom-endpoint/conf/ endpoint-echo.json) shows how API descriptors must be constructed:

```
+ Sample API Descriptor Object
```

```
{
     "apiDescription" : {
         "title" : "Echo",
         "description" : "Service that echo's your HTTP requests.",
         "mvccSupported" : false,
         "create" : {
             "description" : "Echo a CREATE request.",
             "mode" : "ID_FROM_SERVER",
             "singleton" : false
         },
         "read" : { "description" : "Echo a READ request." },
         "update" : { "description" : "Echo an UPDATE request." },
         "delete" : { "description" : "Echo a DELETE request." },
         "patch" : {
             "description" : "Echo a PATCH request.",
             "operations" : [ "ADD", "REMOVE", "REPLACE", "INCREMENT", "COPY", "MOVE", "TRANSFORM" ]
         },
         "actions" : [
             {
                 "description" : "Echo an ACTION request.",
                 "name" : "echo",
                 "request" : { "type" : "object" },
                 "response" : {
                     "title" : "Echo action response",
                     "type" : "object",
                     "properties" : {
                          "method" : {
                             "type" : "string",
                             "enum" : [ "action" ]
, and the contract of \mathbb{R} , \mathbb{R} "action" : { "type" : "string" },
                         "content" : { "type" : "object" },
                         "parameters" : { "type" : "object" },
                     "context" : { "type" : "object" }
 }
 }
 }
         ],
         "queries" : [
             {
                 "description" : "Echo a query-filter request.",
                 "type" : "FILTER",
                 "queryableFields" : [ "*" ]
             },
\{ "description" : "Echo a query-all request.",
                 "type" : "ID",
```

```
 "queryId" : "query-all"
            },
\{ "description" : "Echo a query-all-ids request.",
                "type" : "ID",
                "queryId" : "query-all-ids"
 }
        ],
        "resourceSchema" : {
            "title" : "Echo resource",
            "type" : "object",
            "properties" : {
                "method" : {
                    "title" : "CREST method",
                    "type" : "string"
                },
 "resourceName" : { "type" : "string" },
 "parameters" : { "type" : "object" },
                "context" : { "type" : "object" }
            }
        }
    }
}
```
This object generates API documentation in the API explorer that looks like this:

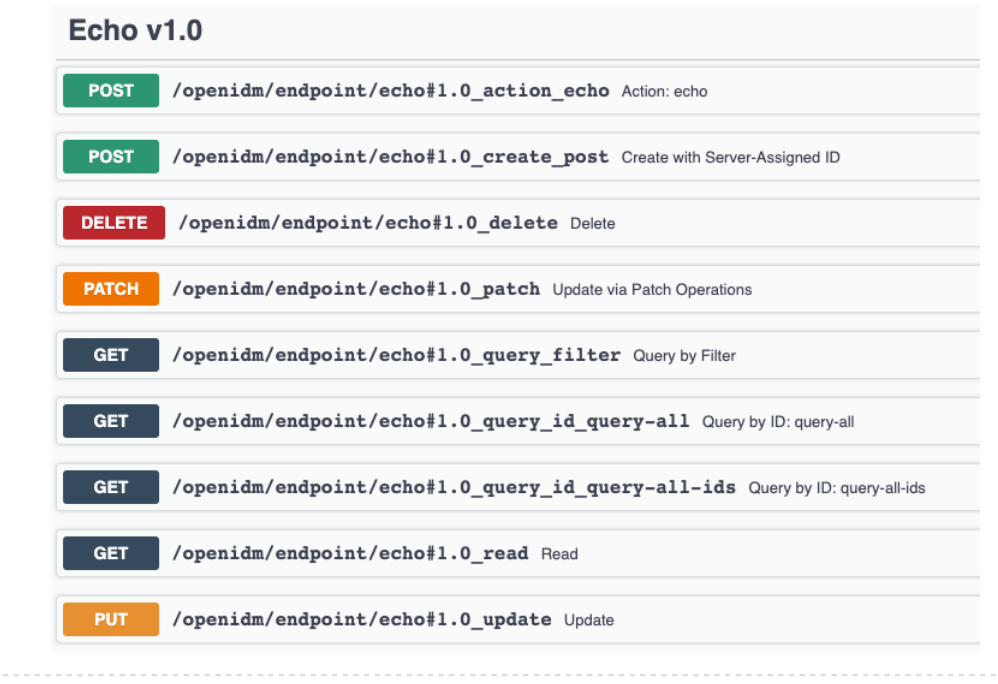

### <span id="page-19-0"></span>**Chapter 5** Register Custom Scripted Actions

You can register custom scripts that initiate some arbitrary action on a managed object endpoint. You can declare any number of actions in your managed object schema and associate those actions with a script.

The return value of a custom scripted action is ignored. The managed object is returned as the response of the scripted action, whether that object has been updated by the script or not.

Custom scripted actions have access to the following variables:

- context
- request
- resourcePath
- object

#### *Example Scenario*

In this scenario, you want your managed users to have the option to receive update notifications. You can define an *action* that toggles the value of a specific property on the user object.

1. Add an updates property to the managed object configuration *(You can edit the managed object configuration over REST at the config/managed endpoint, or directly in the conf/managed.json file.)*:

```
"properties": {
 ...
     "updates": {
         "title": "Automatic Updates",
         "viewable": true,
         "type": "boolean",
         "searchable": true,
         "userEditable": true
     },
 ...
}
```
2. Add a toggleUpdates action to the managed user object definition:

```
{
      "objects" : [
          {
               "name" : "user",
               "onCreate" : {
                    ...
               },
               ...
               "actions" : {
                    "toggleUpdates" : {
                        "type" : "text/javascript",
                        "source" : "openidm.patch(resourcePath, null, [{ 'operation' : 'replace',
  'field' : '/updates', 'value' : !object.updates }])"
}<sub>{\\particle}}}</sub>}
               },
               ...
          }
    \mathbf{I}}
```
#### **Note**

The toggleUpdates action calls a script that changes the value of the user's updates property.

3. To call the script, specify the ID of the action in a POST request on the user object:

```
curl \
--header "X-OpenIDM-Username: openidm-admin" \
--header "X-OpenIDM-Password: openidm-admin" \
--header "Accept-API-Version: resource=1.0" \
--request POST \
"http://localhost:8080/openidm/managed/user/ID?_actionId=toggleUpdate"
```
Now you can test the functionality.

4. Create a managed user, bjensen, with an updates property set to true:

```
curl \
--header "X-OpenIDM-Username: openidm-admin" \
--header "X-OpenIDM-Password: openidm-admin" \
--header "Accept-API-Version: resource=1.0" \
--header "Content-Type: application/json" \
--request POST \
--data '{
   "userName":"bjensen",
   "sn":"Jensen",
   "givenName":"Barbara",
   "mail":"bjensen@example.com",
   "telephoneNumber":"5556787",
   "description":"Created by OpenIDM REST.",
   "updates": true,
   "password":"Passw0rd"
}' \
"http://localhost:8080/openidm/managed/user?_action=create"
{
   "_id": "9dce06d4-2fc1-4830-a92b-bd35c2f6bcbb",
   "_rev": "0000000050c62938",
   "userName": "bjensen",
   "sn": "Jensen",
   "givenName": "Barbara",
   "mail": "bjensen@example.com",
   "telephoneNumber": "5556787",
   "description": "Created by OpenIDM REST.",
   "updates": true,
   "accountStatus": "active",
   "effectiveRoles": [],
   "effectiveAssignments": []
}
```
5. Run the toggleUpdates action on bjensen:

```
curl \
--header "X-OpenIDM-Username: openidm-admin" \
--header "X-OpenIDM-Password: openidm-admin" \
--header "Accept-API-Version: resource=1.0" \
--request POST \
"http://localhost:8080/openidm/managed/user/9dce06d4-2fc1-4830-a92b-bd35c2f6bcbb?
_action=toggleUpdates"
{
   "_id": "9dce06d4-2fc1-4830-a92b-bd35c2f6bcbb",
    "_rev": "00000000a92657c7",
   "userName": "bjensen",
   "sn": "Jensen",
   "givenName": "Barbara",
   "mail": "bjensen@example.com",
   "telephoneNumber": "5556787",
   "description": "Created by OpenIDM REST.",
   "updates": false,
   "accountStatus": "active",
   "effectiveRoles": [],
   "effectiveAssignments": []
}
```
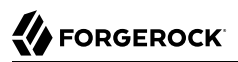

#### **Note**

Note in the command output that this action has set bjensen's updates property to false.

### <span id="page-23-0"></span>**Chapter 6** Request Context Chain

The context chain of any request is established as follows:

- 1. The request starts with a *root context*, associated with a specific context ID.
- 2. The root context is wrapped in the *security context* that includes the authentication and authorization detail for the request.
- 3. The security context is further wrapped by the *HTTP context*, with the target URI. The HTTP context is associated with the normal parameters of the request, including a user agent, authorization token, and method.
- 4. The HTTP context is wrapped by one or more server/router context(s), with an endpoint URI. The request can have several layers of server and router contexts.

### <span id="page-24-0"></span>**Chapter 7** Script Triggers

Scripts can be triggered in different places, and by different events. The following list indicates the configuration files in which scripts can be referenced, the events upon which the scripts can be triggered and the actual scripts that can be triggered on each of these files.

#### **Scripts called in mappings**

#### **Triggered by situation**

onCreate, onUpdate, onDelete, onLink, onUnlink

#### **Object filter**

validSource, validTarget

#### **Triggered when correlating objects**

correlationQuery, correlationScript

#### **Triggered on any reconciliation**

result

#### **Scripts inside properties**

condition, transform

sync.json supports only one script per hook. If multiple scripts are defined for the same hook, only the last one is kept.

#### **Scripts inside policies**

#### condition

Within a synchronization policy, you can use a condition script to apply different policies based on the link type, for example:

```
"condition" : {
   "type" : "text/javascript",
   "source" : "linkQualifier == \"user\""
}
```
**Scripts called in the managed object configuration** *(You can edit the managed object configuration over REST at the config/managed endpoint, or directly in the conf/managed.json file.)*

onCreate, onRead, onUpdate, onDelete, onValidate, onRetrieve, onStore, onSync, postCreate, postUpdate, and postDelete

The managed object configuration *(You can edit the managed object configuration over REST at the config/managed endpoint, or directly in the conf/managed.json file.)* supports only one script per hook. If multiple scripts are defined for the same hook, only the last one is kept.

**Scripts called in the router configuration** *(You can edit the router configuration over REST at the config/router endpoint, or directly in the conf/router.json file.)*

onRequest, onResponse, onFailure

The router configuration *(You can edit the router configuration over REST at the config/router endpoint, or directly in the conf/router.json file.)* supports multiple scripts per hook.

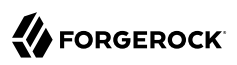

### <span id="page-26-0"></span>**Chapter 8** Script Variables

The variables available to a script depend on several factors:

- The trigger that launches the script
- The configuration file in which that trigger is defined
- The object type:
	- For objects defined in the managed object configuration *(You can edit the managed object configuration over REST at the config/managed endpoint, or directly in the conf/managed.json file.)*, the object type is either a managed object, or a managed object property.
	- For objects defined in the mapping configuration *(You can manage the mapping configuration over REST at the config/sync endpoint, directly in the conf/sync.json file, or in individual conf/mapping-<mappingName>.json files.)*, the object can be an object-mapping object, a property object, or a policy object. For more information, see "Policy Objects" in the *Synchronization Guide*).

The following tables list the variables available to scripts, based on the configuration file in which the trigger is defined.

### <span id="page-26-1"></span>Script Triggers Defined in the managed object configuration

*(You can edit the managed object configuration over REST at the config/managed endpoint, or directly in the conf/managed.json file.)*

For information about how managed objects are handled, and the available script triggers, see "*Managed Objects*" in the *Object Modeling Guide*.

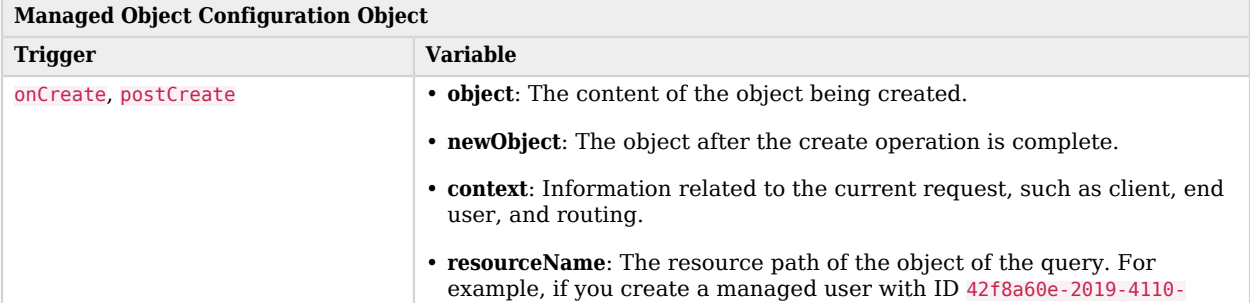

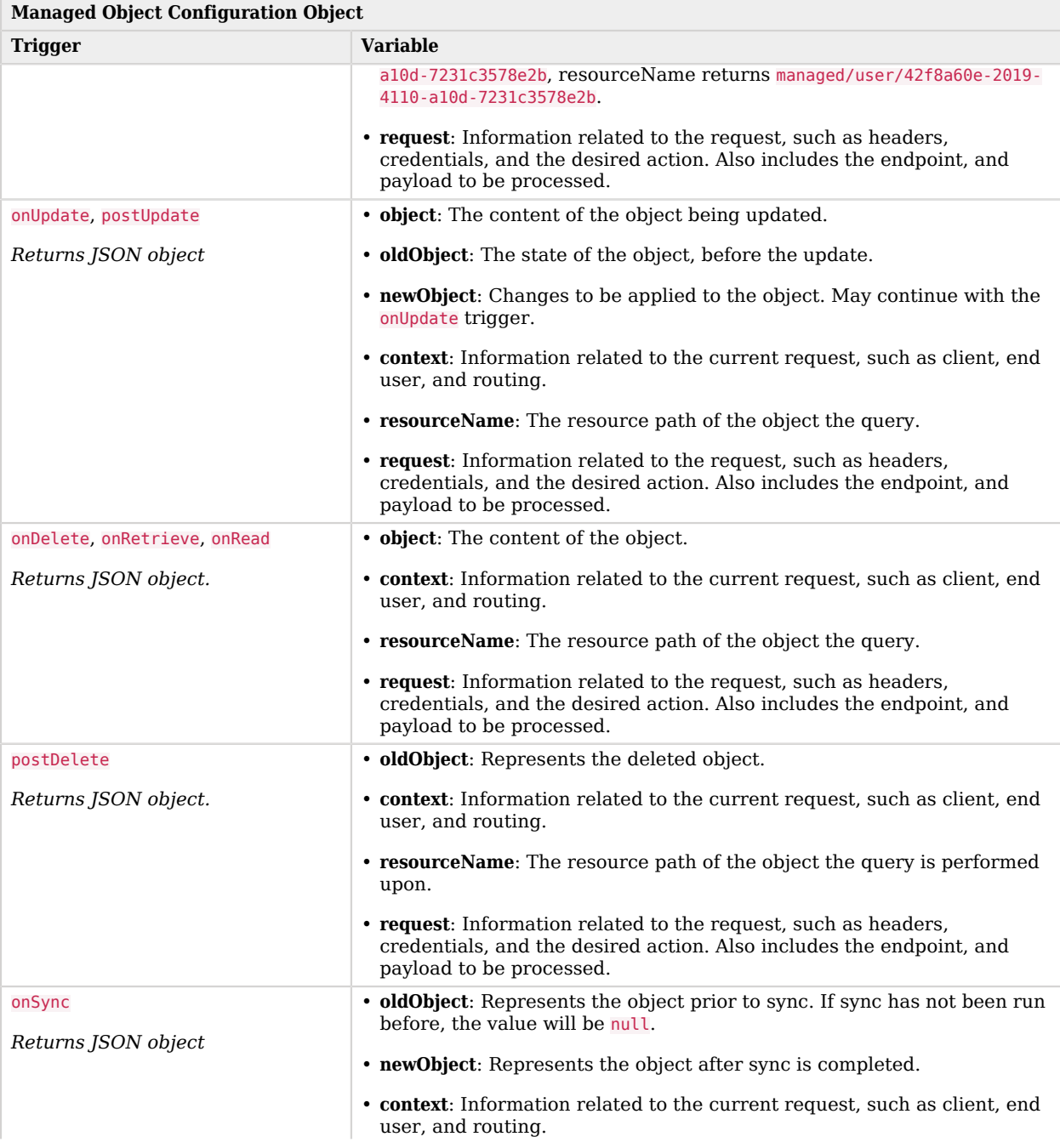

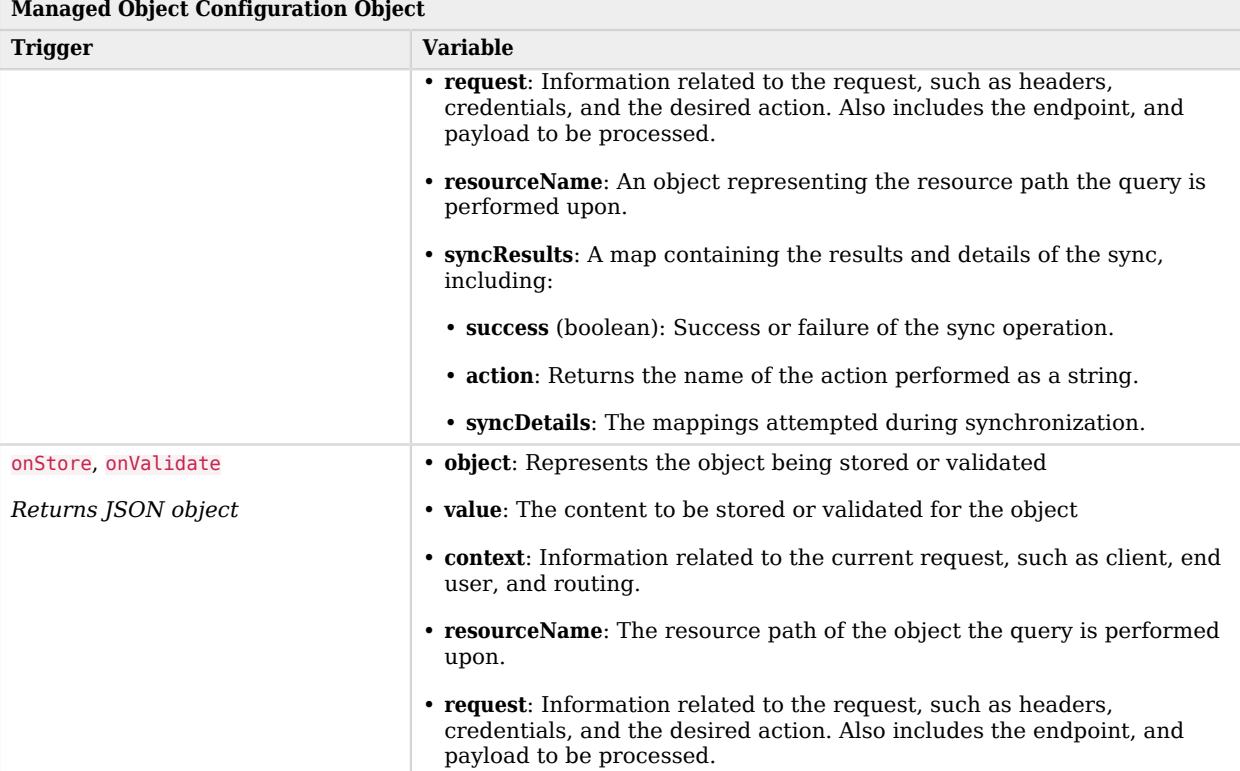

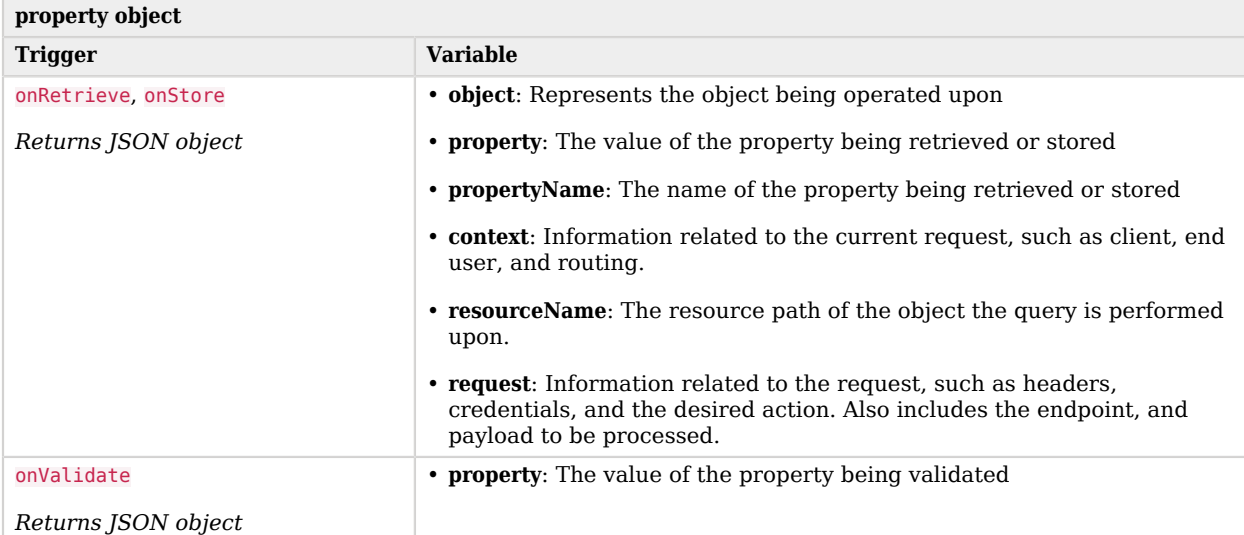

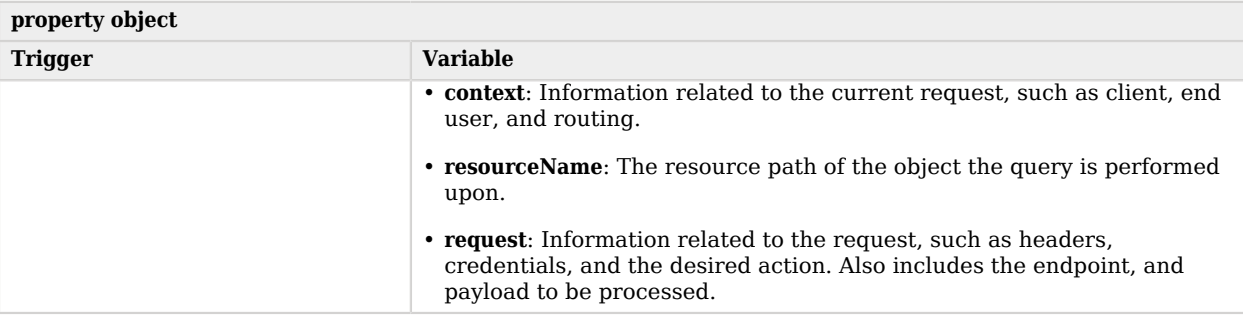

### <span id="page-29-0"></span>Script Triggers Defined in Mappings

For information about how managed objects in mappings are handled, and the script triggers available, see "Object-Mapping Objects" in the *Synchronization Guide*.

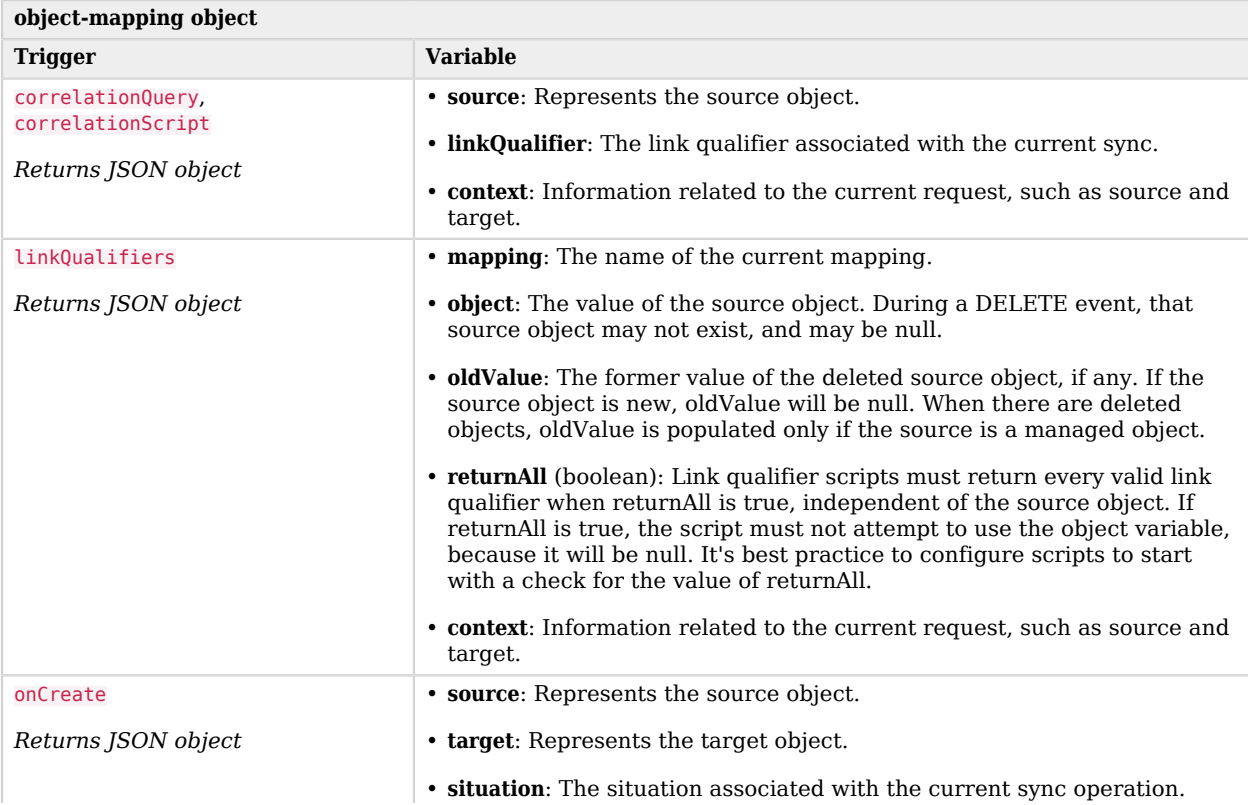

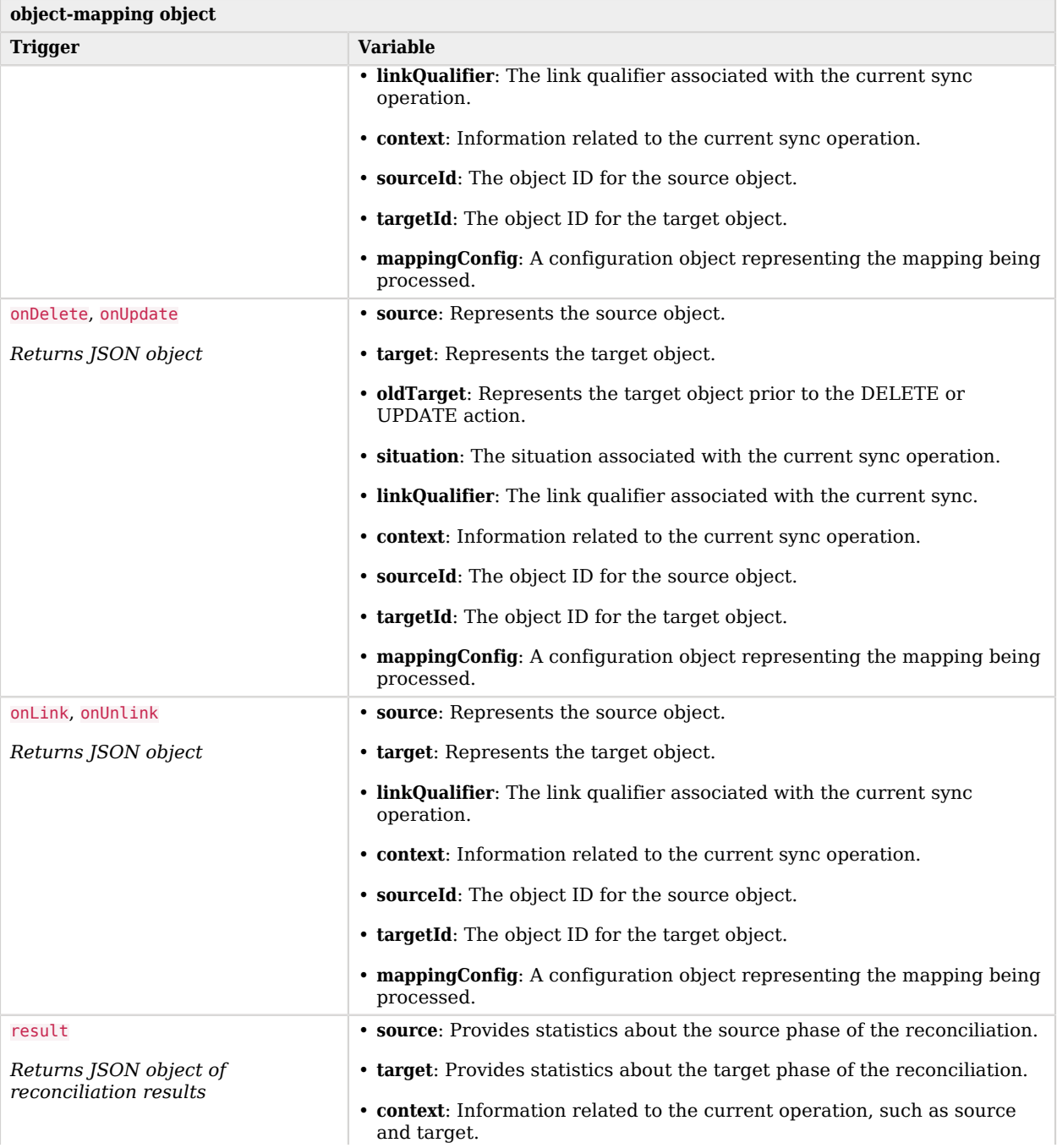

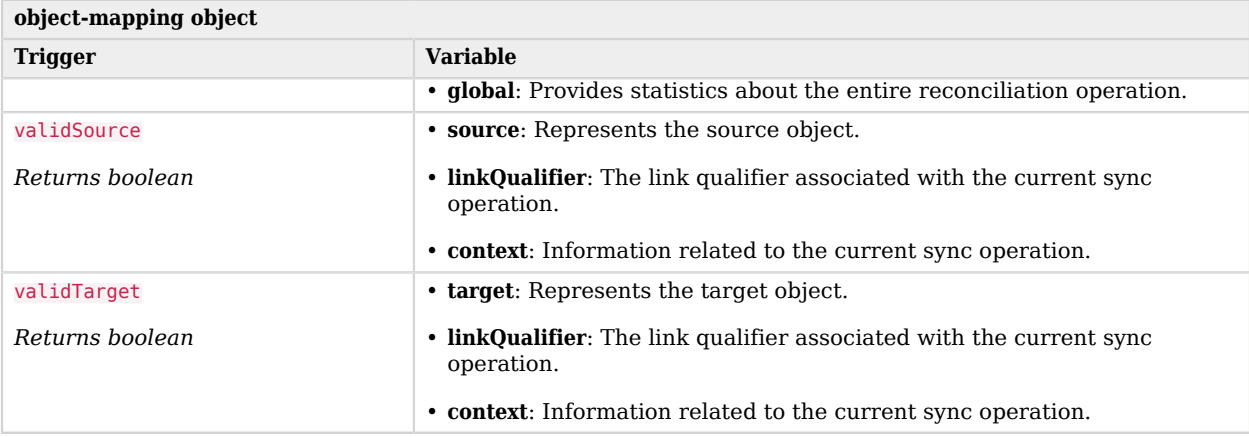

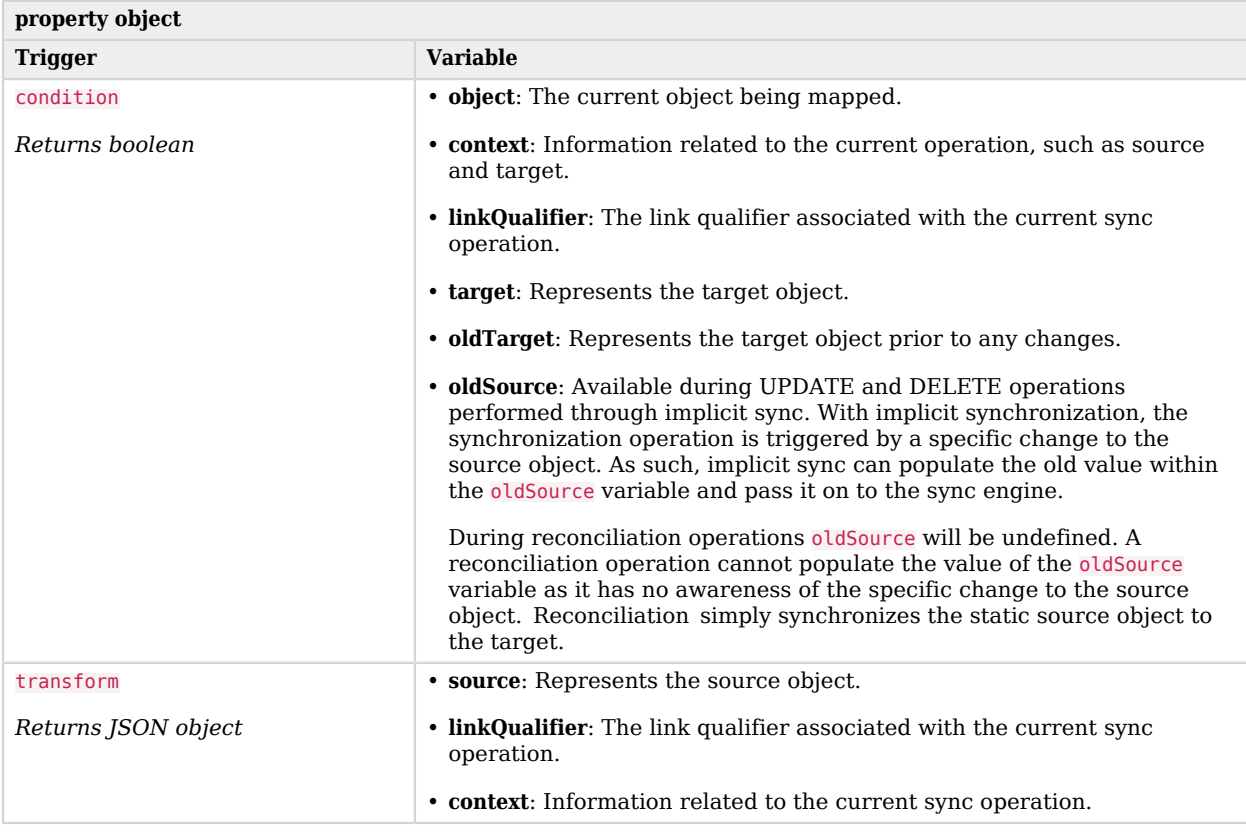

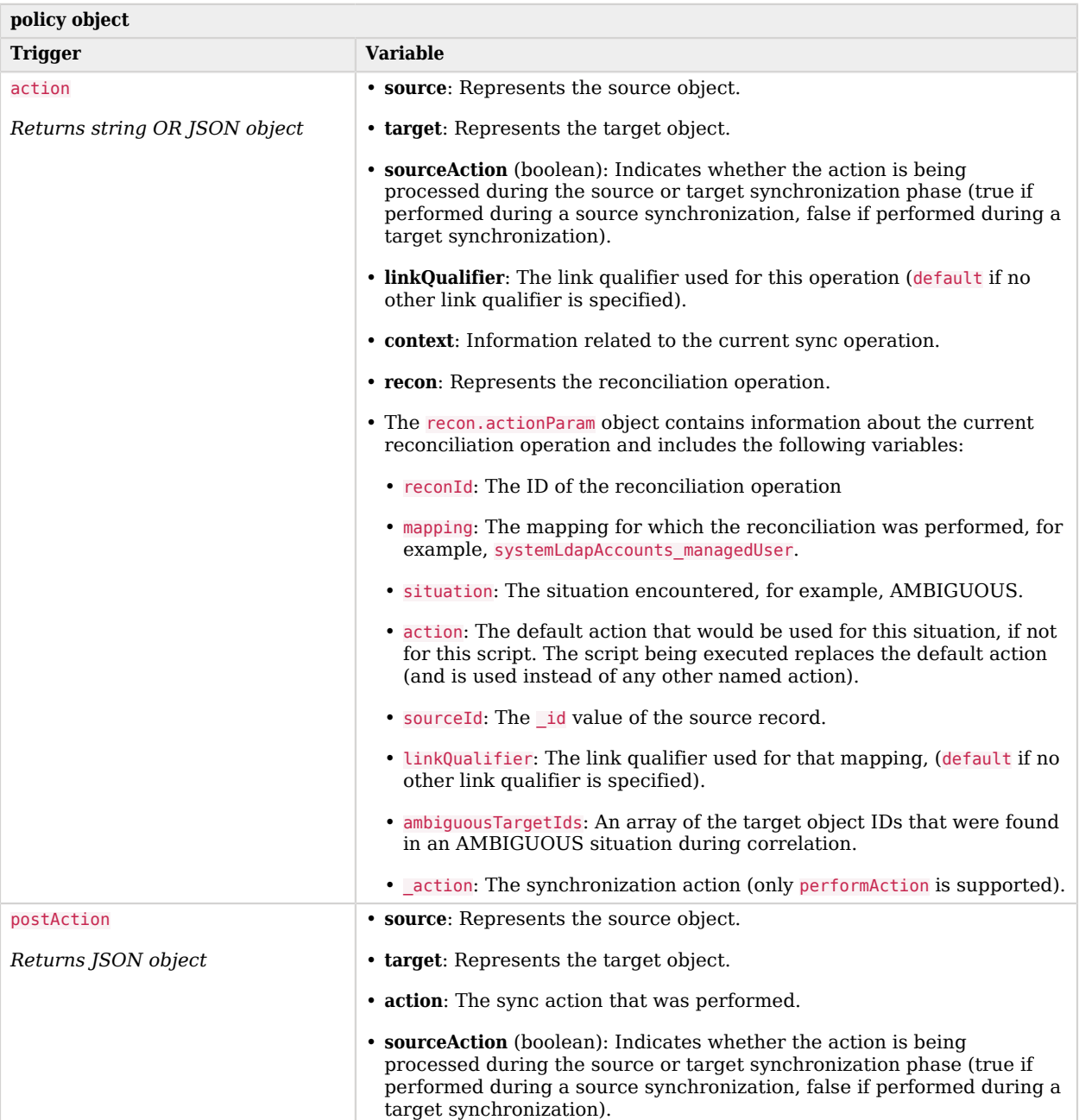

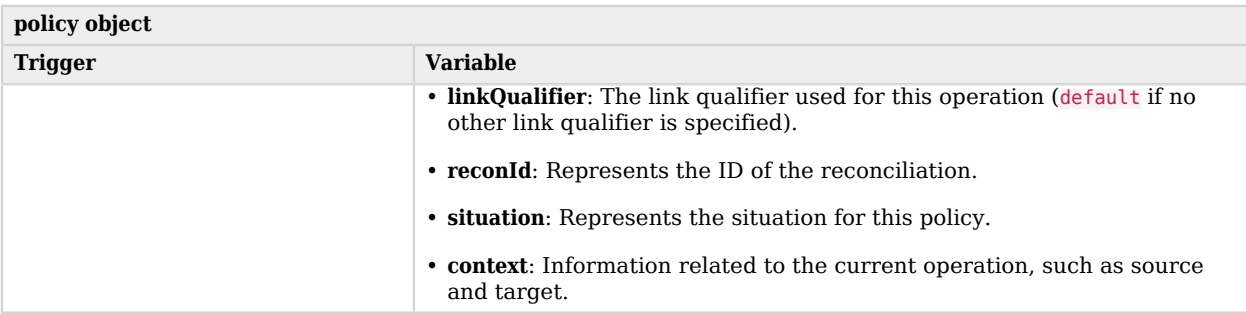

### <span id="page-33-0"></span>Script Triggers Defined in the router configuration *(You can edit*

*the router configuration over REST at the config/router endpoint, or directly in the conf/router.json file.)*

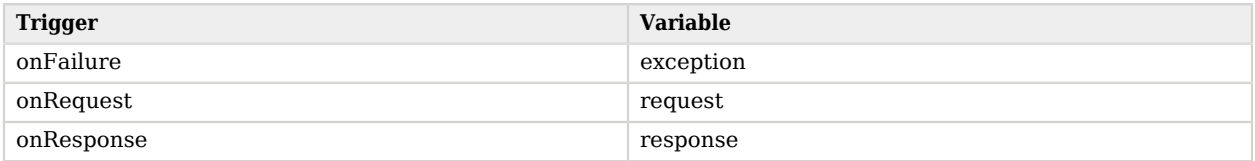

### <span id="page-33-1"></span>Variables Available to Scripts in Custom Endpoints

All custom endpoint scripts have a request variable in their scope, which is a JSON object containing all information about the request. The parameters found in this object vary depending on the request method. The request may include headers, credentials, and the desired action. The request normally also includes the endpoint as well as the payload to be processed.

For more details about writing custom endpoint scripts, see ["Custom Endpoint Scripts"](#page-13-0).

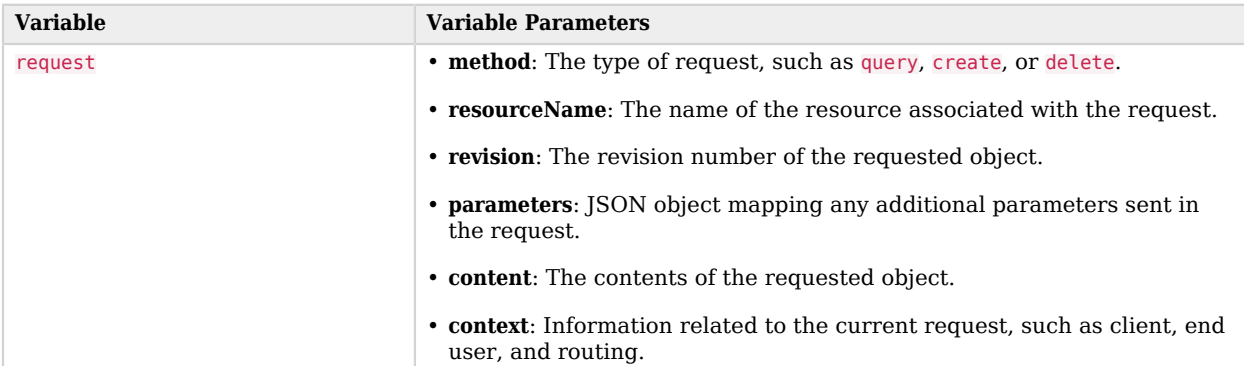

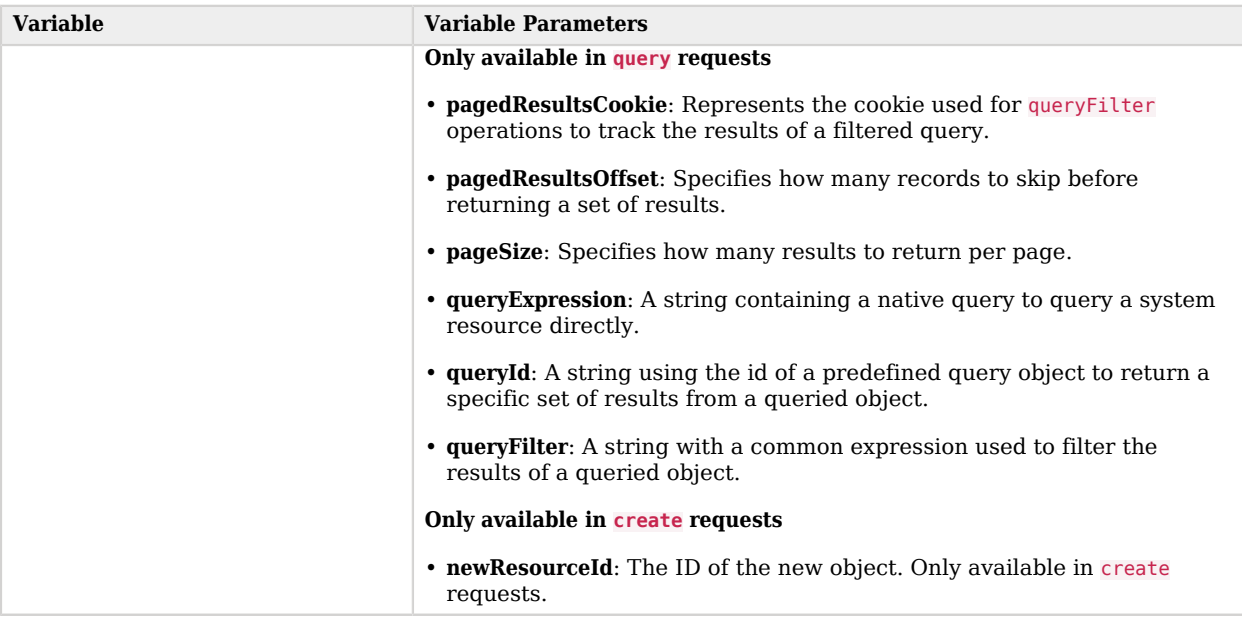

### <span id="page-34-0"></span>Variables Available to Role Assignment Scripts

The optional onAssignment and onUnassignment event scripts specify what should happen to attributes that are affected by role assignments in the *Object Modeling Guide* when those assignments are applied to a user, or removed from a user.

These scripts have access to the following variables:

- sourceObject
- targetObject
- existingTargetObject
- linkQualifier

The standard assignment scripts, replaceTarget.js, mergeWithTarget.js, removeFromTarget.js, and noOp.js have access to all the variables in the previous list, as well as the following:

- attributeName
- attributeValue
- attributesInfo

#### **Note**

Role assignment scripts must always return targetObject, otherwise other scripts and code that occur downstream of your script will not work as expected.

### <span id="page-35-0"></span>The augmentSecurityContext Trigger

The augmentSecurityContext trigger, defined in the authentication configuration *(You can manage the authentication configuration over REST at the config/authentication endpoint, or directly in the conf/authentication.json file.)*, can reference a script that is executed after successful authentication. Such scripts can populate the security context of the authenticated user. If the authenticated user is not found in the resource specified by queryOnResource, the augmentSecurityContext can provide the required authorization map.

Such scripts have access to the following bindings:

• security - includes the authenticationId and the authorization key, which includes the moduleId.

The main purpose of an augment Security Context script is to modify the authorization map that is part of this security binding. The authentication module determines the value of the authenticationId, and IDM attempts to populate the authorization map with the details that it finds, related to that authenticationId value. These details include the following:

- security.authorization.component the resource that contains the account (this will always will be the same as the value of queryOnResource by default).
- security.authorization.id the internal id value that is associated with the account.
- security.authorization.roles any roles that were determined, either from reading the userRoles property of the account or from calculation.
- security.authorization.moduleId the authentication module responsible for performing the original authentication.

You can use the augment Security Context script to change any of these authorization values. The script can also add new values to the authorization map, which will be available for the lifetime of the session.

- properties corresponds to the properties map of the related authentication module.
- httpRequest a reference to the Request object that was responsible for handling the incoming HTTP request.

This binding is useful to the augment script because it has access to all of the raw details from the HTTP request, such as the headers. The following code snippet shows how you can access a header using the httpRequest binding. This example accesses the authToken request header:

httpRequest.getHeaders().getFirst('authToken').toString()

### <span id="page-36-0"></span>The identityServer Variable

IDM provides an additional variable, named identityServer, to scripts. You can use this variable in several ways. The ScriptRegistryService, described in "*[Validate Scripts Over REST](#page-10-0)*", binds this variable to:

• getProperty

Retrieves property information from system configuration files. Takes up to three parameters:

- The name of the property you are requesting.
- *(Optional)* The default result to return if the property wasn't set.
- *(Optional)* Boolean to determine whether or not to use property substitution when getting the property.

For more information about property substitution, see "Property Value Substitution" in the *Setup Guide*.

Returns the first property found following the same order of precedence IDM uses to check for properties: environment variables, system.properties, boot.properties, then other configuration files.

For more information, see "*Configure the Server*" in the *Setup Guide*.

For example, you can retrieve the value of the openidm.config.crypto.alias property with the following code: alias = identityServer.getProperty("openidm.config.crypto.alias", "true", true);

• getInstallLocation

Retrieves the IDM installation path, such as /path/to/openidm. May be superseded by an absolute path.

• getProjectLocation

Retrieves the directory used when you started IDM. That directory includes configuration and script files for your project.

For more information on the project location, see "Specify the Startup Configuration" in the *Installation Guide*.

• getWorkingLocation

Retrieves the directory associated with database cache and audit logs. You can find  $db/$  and audit/ subdirectories there.

For more information on the working location, see "Specify the Startup Configuration" in the *Installation Guide*.

# <span id="page-37-0"></span>**Appendix A. Router Configuration**

The router service provides the uniform interface to all IDM objects: managed objects, system objects, configuration objects, and so on.

The router configuration (You can edit the router configuration over REST at the config/router endpoint, or directly in the conf/ *router.json file.)* contains an array of [filter objects](#page-37-1):

```
{
   "filters": [ filter object, ... ]
}
```
### <span id="page-37-1"></span>Filter Objects

The required filters array defines a list of filters to be processed on each router request. Filters are processed in the order in which they are specified in this array, and have the following configuration:

```
{
   "pattern": string,
   "methods": [ string, ... ],
   "condition": script object,
   "onRequest": script object,
   "onResponse": script object,
   "onFailure": script object
}
```
#### **pattern**

string, optional

Specifies a regular expression pattern matching the JSON pointer of the object to trigger scripts. If not specified, all identifiers (including null) match. Pattern matching is done on the resource name, rather than on individual objects.

#### **methods**

array of strings, optional

One or more methods for which the script(s) should be triggered. Supported methods are: "create", "read", "update", "delete", "patch", "query", "action". If not specified, all methods are matched.

#### **condition**

script object, optional

Specifies a script that is called first to determine if the script should be triggered. If the condition yields "true", the other script(s) are executed. If no condition is specified, the script(s) are called unconditionally.

#### **onRequest**

script object, optional

Specifies a script to execute before the request is dispatched to the resource. If the script throws an exception, the method is not performed, and a client error response is provided.

#### **onResponse**

script object, optional

Specifies a script to execute after the request is successfully dispatched to the resource and a response is returned. Throwing an exception from this script does not undo the method already performed.

#### **onFailure**

script object, optional

Specifies a script to execute if the request resulted in an exception being thrown. Throwing an exception from this script does not undo the method already performed.

Pattern Matching in the router configuration *(You can edit the router configuration over REST at the config/router endpoint, or directly in the conf/router.json file.)*

Pattern matching can minimize overhead in the router service. The default router configuration *(You can edit the router configuration over REST at the config/router endpoint, or directly in the conf/router.json file.)* includes instances of the pattern filter object, that limit script requests to specified methods and endpoints.

Based on the following code snippet, the router service would trigger the policyFilter.js script for CREATE and UPDATE calls to managed and internal objects:

```
{
    "pattern" : "^(managed|internal)($|((.+)')",
     "onRequest" : {
          "type" : "text/javascript",
          "source" : "require('policyFilter').runFilter()"
     },
     "methods" : [
          "create",
          "update"
    \mathbf{I}}
```
Without this pattern, IDM would apply the policy filter to additional objects, such as the audit service, which could affect performance.

### <span id="page-39-0"></span>Script Execution Sequence

All onRequest and onResponse scripts are executed in sequence. First, the onRequest scripts are executed from the top down, then the onResponse scripts are executed from the bottom up.

```
client -> filter 1 onRequest -> filter 2 onRequest -> resource
client <- filter 1 onResponse <- filter 2 onResponse <- resource
```
The following sample router configuration *(You can edit the router configuration over REST at the config/router endpoint, or directly in the conf/router.json file.)* shows the order in which the scripts would be executed:

```
{
     "filters" : [
\overline{\mathcal{L}} "onRequest" : {
                  "type" : "text/javascript",
              "source" : "require('router-authz').testAccess()"
 }
         },
\overline{\mathcal{L}} "pattern" : "^managed/user",
              "methods" : [
                  "read"
              ],
              "onRequest" : {
                  "type" : "text/javascript",
                  "source" : "console.log('requestFilter 1');"
             }
         },
         {
              "pattern" : "^managed/user",
              "methods" : [
                  "read"
              ],
              "onResponse" : {
                  "type" : "text/javascript",
                  "source" : "console.log('responseFilter 1');"
 }
```

```
 },
 {
 "pattern" : "^managed/user",
 "methods" : [
               "read"
            ],
            "onRequest" : {
               "type" : "text/javascript",
           "source" : "console.log('requestFilter 2');"
 }
 },
\overline{\mathcal{L}} "pattern" : "^managed/user",
 "methods" : [
               "read"
            ],
            "onResponse" : {
               "type" : "text/javascript",
               "source" : "console.log('responseFilter 2');"
           }
        }
    ]
}
```
This configuration would produce a log as follows:

requestFilter 1 requestFilter 2 responseFilter 2 responseFilter 1

*+ Example Filter Configuration*

```
This example executes a script after a managed user object is created or updated:
 {
      "filters": [
          {
              "pattern": "^managed/user",
              "methods": [
                  "create",
                  "update"
              ],
              "onResponse": {
                  "type": "text/javascript",
              "file": "scripts/afterUpdateUser.js"
  }
          }
      ]
 }
```
### <span id="page-40-0"></span>Script Scope

Scripts are provided with the following scope:

```
{
   "openidm": openidm-functions object,
   "request": resource-request object,
   "response": resource-response object,
   "exception": exception object
}
```
#### **openidm**

[openidm-functions object](#page-43-0)

Provides access to IDM resources.

#### **request**

resource-request object

The resource-request context, which has one or more parent contexts. Provided in the scope of all scripts. For more information about the request context, see "*[Request Context Chain](#page-23-0)*".

#### **response**

resource-response object

The response to the resource-request. Only provided in the scope of the "onResponse" script.

#### **exception**

exception object

The exception value that was thrown as a result of processing the request. Only provided in the scope of the "onFailure" script. An exception object is defined as:

```
{
   "code": integer,
   "reason": string,
   "message": string,
   "detail": string
}
```
#### **code**

integer

The numeric HTTP code of the exception.

#### **reason**

string

The short reason phrase of the exception.

#### **message**

string

A brief message describing the exception.

#### **detail**

(optional), string

A detailed description of the exception, in structured JSON format, suitable for programmatic evaluation.

# <span id="page-43-0"></span>**Appendix B. Scripting Function Reference**

#### **Note**

If you need to request specific resource versions, see "*REST API Versioning*" in the *REST API Reference*.

Functions (access to managed objects, system objects, and configuration objects) within IDM are accessible to scripts via the openidm object, which is included in the top-level scope provided to each script.

The script engine supports the following functions:

*+ openidm.create(resourceName, newResourceId, content, params, fields)*

This function creates a new resource object.

*Parameters*

**resourceName**

string

The container in which the object will be created, for example, managed/user.

**newResourceId**

string

The identifier of the object to be created, if the client is supplying the ID. If the server should generate the ID, pass null here.

#### **content**

JSON object

The content of the object to be created.

#### **params**

JSON object (optional)

Additional parameters that are passed to the create request.

#### **fields**

JSON array (optional)

An array of the fields that should be returned in the result. The list of fields can include wild cards, such as  $*$  or  $*$  ref. If no fields are specified, the entire new object is returned.

#### *Returns*

The created resource object.

*Throws*

An exception is thrown if the object could not be created.

#### *Example*

openidm.create(*"managed/user"*, *ID*, *JSON object*);

*+ openidm.patch(resourceName, rev, value, params, fields)*

This function performs a partial modification of a managed or system object. Unlike the update function, only the modified attributes are provided, not the entire object.

*Parameters*

**resourceName**

string

The full path to the object being updated, including the ID.

**rev**

string

The revision of the object to be updated. Use null if the object is not subject to revision control, or if you want to skip the revision check and update the object, regardless of the revision.

#### **value**

An array of one or more JSON objects

The value of the modifications to be applied to the object. The patch set includes the operation type, the field to be changed, and the new values. A PATCH request can add, remove, replace, or increment an attribute value.

A remove operation removes a property if the value of that property equals the specified value, or if no value is specified in the request. The following example value removes the marital status property from the object, *if* the value of that property is single:

```
[
     {
          "operation": "remove",
          "field": "marital_status",
          "value": "single"
     }
]
```
For fields whose value is an array, it's not necessary to know the position of the value in the array, as long as you specify the full object. If the full object is found in the array, that value is removed. The following example removes user adonnelly from bjensen's reports:

```
{
     "operation": "remove",
     "field": "/manager",
     "value": {
       "_ref": "managed/user/adonnelly",
         "_refResourceCollection": "managed/user",
       "_refResourceId": "adonnelly",
        "_refProperties": {
          "_id": "ed6620e4-98ba-410c-abc0-e06dc1be7aa7",
          "_rev": "000000008815942b"
       }
     }
}
```
If an invalid value is specified (that is a value that does not exist for that property in the current object) the patch request is silently ignored.

A replace operation replaces an existing value, or adds a value if no value exists.

#### **params**

JSON object (optional)

Additional parameters that are passed to the patch request.

#### **fields**

JSON array (optional)

An array of the fields that should be returned in the result. The list of fields can include wild cards, such as  $*$  or  $*$  ref. If no fields are specified, the entire new object is returned.

#### *Returns*

The modified resource object.

#### *Throws*

An exception is thrown if the object could not be updated.

#### *Examples*

Patching an object to add a value to an array:

```
openidm.patch("managed/role/" + role._id, null, [{"operation":"add", "field":"/
members/-", "value": {"_ref":"managed/user/" + user._id}}]);
```
Patching an object to remove an existing property:

```
openidm.patch("managed/user/" + user._id, null,
 [{"operation":"remove", "field":"marital_status", "value":"single"}]);
```
Patching an object to replace a field value:

```
openidm.patch("managed/user/" + user._id, null, [{"operation":"replace", "field":"/
password", "value":"Passw0rd"}]);
```
Patching an object to increment an integer value:

```
openidm.patch("managed/user/" + user._id, null, [{"operation":"increment","field":"/
age","value":1}]);
```
*+ openidm.read(resourceName, params, fields)*

This function reads and returns a resource object.

#### *Parameters*

#### **resourceName**

string

The full path to the object to be read, including the ID.

#### **params**

JSON object (optional)

The parameters that are passed to the read request. Generally, no additional parameters are passed to a read request, but this might differ, depending on the request. If you need to specify a list of fields as a third parameter, and you have no additional params to pass, you must pass null here. Otherwise, you simply omit both parameters.

#### **fields**

JSON array (optional)

An array of the fields that should be returned in the result. The list of fields can include wild cards, such as  $*$  or  $*$  ref. If no fields are specified, the entire object is returned.

#### *Returns*

The resource object, or null if not found.

#### *Example*

openidm.read(*"managed/user/"*+userId, null, [*"\*"*, *"manager"*]);

*+ openidm.update(resourceName, rev, value, params, fields)*

This function updates an entire resource object.

*Parameters*

**id**

string

The complete path to the object to be updated, including its ID.

#### **rev**

#### string

The revision of the object to be updated. Use null if the object is not subject to revision control, or if you want to skip the revision check and update the object, regardless of the revision.

#### **value**

object

The complete replacement object.

#### **params**

JSON object (optional)

The parameters that are passed to the update request.

#### **fields**

JSON array (optional)

An array of the fields that should be returned in the result. The list of fields can include wild cards, such as  $*$  or  $*$  ref. If no fields are specified, the entire object is returned.

#### *Returns*

The modified resource object.

#### *Throws*

An exception is thrown if the object could not be updated.

#### *Example*

In this example, the managed user entry is read (with an openidm. read, the user entry that has been read is updated with a new description, and the entire updated object is replaced with the new value.

```
var user read = openidm.read('managed/user/' + source. id);
user read<sup>[</sup> 'description'] = 'The entry has been updated<sup>1</sup>;
openidm.update('managed/user/' + source. id, null, user read);
```
*+ openidm.delete(resourceName, rev, params, fields)*

This function deletes a resource object.

#### *Parameters*

#### **resourceName**

string

The complete path to the to be deleted, including its ID.

#### **rev**

#### string

The revision of the object to be deleted. Use null if the object is not subject to revision control, or if you want to skip the revision check and delete the object, regardless of the revision.

#### **params**

JSON object (optional)

The parameters that are passed to the delete request.

#### **fields**

JSON array (optional)

An array of the fields that should be returned in the result. The list of fields can include wild cards, such as  $*$  or  $*$  ref. If no fields are specified, the entire object is returned.

#### *Returns*

Returns the deleted object if successful.

#### *Throws*

An exception is thrown if the object could not be deleted.

#### *Example*

openidm.**delete**(*'managed/user/'*+ user.\_id, user.\_rev);

*+ openidm.query(resourceName, params, fields)*

This function performs a query on the specified resource object. For more information, see "Construct Queries" in the *Object Modeling Guide*.

#### *Parameters*

#### **resourceName**

string

The resource object on which the query should be performed, for example, "managed/user", or "system/ldap/account".

#### **params**

JSON object

The parameters that are passed to the query ( $_q$ ueryFilter, or  $_q$ ueryId). Additional parameters passed to the query will differ, depending on the query.

Certain common parameters can be passed to the query to restrict the query results. The following sample query passes paging parameters and sort keys to the query.

```
reconAudit = openidm.query("audit/recon", {
 "_queryFilter": queryFilter,
 "_pageSize": limit,
 "_pagedResultsOffset": offset,
 "_pagedResultsCookie": string,
     "_sortKeys": "-timestamp"
});
```
For more information about queryFilter syntax, see "Common Filter Expressions" in the *Object Modeling Guide*. For more information about paging, see "Page Query Results" in the *Object Modeling Guide*.

#### **fields**

list

A list of the fields that should be returned in the result. The list of fields can include wild cards, such as  $*$  or  $*$  ref. The following example returns only the userName and id fields:

openidm.query(*"managed/user"*, { *"\_queryFilter"*: *"/userName sw \"user.1\""*}, [*"userName"*, *"\_id"*]);

This parameter is particularly useful in enabling you to return the response from a query without including intermediary code to massage it into the right format.

Fields are specified as JSON pointers.

#### *Returns*

The result of the query. A query result includes the following parameters:

#### **query-time-ms**

(For JDBC repositories only) the time, in milliseconds, that IDM took to process the query.

#### **result**

The list of entries retrieved by the query. The result includes the properties that were requested in the query.

The following example shows the result of a custom query that requests the ID, user name, and email address of all managed users in the repository.

```
{
   "result": [
     {
 "_id": "9dce06d4-2fc1-4830-a92b-bd35c2f6bcbb",
 "_rev": "00000000a059dc9f",
       "userName": "bjensen",
       "mail": "bjensen@example.com"
     },
\left\{ \begin{array}{c} \end{array} \right. "_id": "42f8a60e-2019-4110-a10d-7231c3578e2b",
       "_rev": "00000000d84ade1c",
       "userName": "scarter",
       "mail": "scarter@example.com"
     }
   ],
   "resultCount": 2,
   "pagedResultsCookie": null,
   "totalPagedResultsPolicy": "NONE",
   "totalPagedResults": -1,
   "remainingPagedResults": -1
}
```
#### *Throws*

An exception is thrown if the given query could not be processed.

#### *Examples*

The following sample query uses a queryFilter to query the managed user repository:

```
openidm.query("managed/user", {'_queryFilter': userIdPropertyName + ' eq "' +
 security.authenticationId + '"'});
```
The following sample query references the for-userName query, defined in the repository configuration, to query the managed user repository:

```
openidm.query("managed/user", {"_queryId": "for-userName", "uid":
 request.additionalParameters.uid });
```
*+ openidm.action(resource, actionName, content, params, fields)*

This function performs an action on the specified resource object. The resource and actionName are required. All other parameters are optional.

#### *Parameters*

#### **resource**

string

The resource that the function acts upon, for example, managed/user.

#### **actionName**

string

The action to execute. Actions are used to represent functionality that is not covered by the standard methods for a resource (create, read, update, delete, patch, or query). In general, you should not use the openidm.action function for create, read, update, patch, delete or query operations. Instead, use the corresponding function specific to the operation (for example, openidm.create).

Using the operation-specific functions lets you benefit from the well-defined REST API, which follows the same pattern as all other standard resources in the system. Using the REST API enhances usability for your own API, and enforces the established patterns.

IDM-defined resources support a fixed set of actions. For user-defined resources (scriptable endpoints) you can implement whatever actions you require.

#### *Supported Actions Per Resource*

The following list outlines the supported actions for each resource or endpoint. The actions listed here are also supported over the REST interface.

#### **Actions supported on the authentication endpoint (authentication/\*)**

reauthenticate

#### **Actions supported on the configuration resource (config/)**

No action parameter applies.

#### **Actions supported on custom endpoints**

Custom endpoints enable you to run arbitrary scripts through the REST URI, and are routed at endpoint/*name*, where name generally describes the purpose of the endpoint. For more information on custom endpoints, see "*[Create Custom Endpoints to Launch](#page-12-0) [Scripts](#page-12-0)*". You can implement whatever actions you require on a custom endpoint. IDM uses custom endpoints in its workflow implementation. Those endpoints, and their actions are as follows:

endpoint/getprocessforuser - create, complete endpoint/gettasksview - create, complete

#### **Actions supported on the external endpoint**

```
• external/email - send, for example:
```

```
{
     emailParams = {
         "from" : 'admin@example.com',
         "to" : user.mail,
         "subject" : 'Password expiry notification',
         "type" : 'text/plain',
         "body" : 'Your password will expire soon. Please change it!'
 }
     openidm.action("external/email", "send", emailParams);
}
```
• external/rest - call, for example:

openidm.action(*"external/rest"*, *"call"*, params);

#### **Actions supported on the info endpoint (info/\*)**

No action parameter applies.

#### **Actions supported on managed resources (managed/***\****)**

patch, triggerSyncCheck

#### **Actions supported on the policy resource (policy)**

validateObject, validateProperty

For example:

```
openidm.action("policy/" + fullResourcePath, "validateObject", request.content, { "external"
  : "true" });
```
#### **Actions supported on the reconciliation resource (recon)**

recon, reconById, cancel

For example:

```
openidm.action("recon", "cancel", content, params);
```
#### **Actions supported on the repository (repo)**

command

For example:

```
var r, command = {
     "commandId": "purge-by-recon-number-of",
     "numberOf": numOfRecons,
     "includeMapping": includeMapping,
     "excludeMapping": excludeMapping
};
r = openidm.action("repo/audit/recon", "command", {}, command);
```
#### **Actions supported on the script resource (script)**

eval

For example:

openidm.action(*"script"*, *"eval"*, getConfig(scriptConfig), {});

#### **Actions supported on the synchronization resource (sync)**

getLinkedResources, notifyCreate, notifyDelete, notifyUpdate, performAction

For example:

openidm.action(*'sync'*, *'performAction'*, content, params);

#### **Actions supported on system resources (system/***\****)**

availableConnectors, createCoreConfig, createFullConfig, test, testConfig, liveSync, authenticate, script

For example:

```
openidm.action("system/ldap/account", "authenticate", {"username" : "bjensen", "password"
  : "Passw0rd"});
```
#### **Actions supported on the task scanner resource (taskscanner)**

execute, cancel

#### **Actions supported on the workflow resource (workflow/\*)**

On workflow/processdefinition create, complete

On workflow/processinstance create, complete

For example:

```
var params = {
     "_key":"contractorOnboarding"
};
openidm.action('workflow/processinstance', 'create', params);
```
On workflow/taskinstance claim, create, complete

For example:

```
var params = {
     "userId":"manager1"
};
openidm.action('workflow/taskinstance/15', 'claim', params);
```
#### **content**

#### object

Content given to the action for processing.

#### **params**

object (optional)

Additional parameters passed to the script. The params object must be a set of simple key:value pairs, and cannot include complex values. The parameters must map directly to URL variables, which take the form namel=val1&name2=val2&....

#### **fields**

JSON array (optional)

An array of the fields that should be returned in the result. The list of fields can include wild cards, such as  $*$  or  $*$  ref. If no fields are specified, the entire object is returned.

#### *Returns*

The result of the action may be null.

#### *Throws*

If the action cannot be executed, an exception is thrown.

*+ openidm.encrypt(value, cipher, alias)*

#### *Parameters*

#### **value**

any

The value to be encrypted.

#### **cipher**

#### string

The cipher with which to encrypt the value, using the form "algorithm/mode/padding" or just "algorithm". Example: AES/CBC/PKCS5Padding.

#### **alias**

#### string

The key alias in the keystore, such as openidm-sym-default (deprecated) or a purpose defined in the secrets.json file, such as idm.password.encryption.

#### *Returns*

The value, encrypted with the specified cipher and key.

#### *Throws*

An exception is thrown if the object could not be encrypted.

*+ openidm.decrypt(value)*

This function decrypts a value.

*Parameters*

**value**

object

The value to be decrypted.

#### *Returns*

A deep copy of the value, with any encrypted value decrypted.

#### *Throws*

An exception is thrown if the object could not be decrypted for any reason. An error is thrown if the value is passed in as a string - it must be passed in an object.

#### *+ openidm.isEncrypted(object)*

This function determines if a value is encrypted.

#### *Parameters*

#### **object to check**

any

The object whose value should be checked to determine if it is encrypted.

#### *Returns*

Boolean, true if the value is encrypted, and false if it is not encrypted.

#### *Throws*

An exception is thrown if the server is unable to detect whether the value is encrypted, for any reason.

*+ openidm.hash(value, algorithm)*

This function calculates a value using a salted hash algorithm.

*Parameters*

**value**

any

The value to be hashed.

#### **algorithm**

string (optional)

The algorithm with which to hash the value. Example: SHA-512. If no algorithm is provided, a null value must be passed, and the algorithm defaults to SHA-256. For a list of supported hash algorithms, see "Encoding Attribute Values by Using Salted Hash Algorithms" in the *Security Guide*.

#### *Returns*

The value, calculated with the specified hash algorithm.

#### *Throws*

An exception is thrown if the object could not be hashed for any reason.

#### *+ openidm.isHashed(value)*

This function detects whether a value has been calculated with a salted hash algorithm.

#### *Parameters*

#### **value**

any

The value to be reviewed.

#### *Returns*

Boolean, true if the value is hashed, and false otherwise.

#### *Throws*

An exception is thrown if the server is unable to detect whether the value is hashed, for any reason.

*+ openidm.matches(string, value)*

```
This function detects whether a string, when hashed, matches an existing hashed value.
Parameters
string
    any
   A string to be hashed.
value
    any
    A hashed value to compare to the string.
Returns
    Boolean, true if the hash of the string matches the hashed value, and false otherwise.
Throws
    An exception is thrown if the string could not be hashed.
```
## <span id="page-59-0"></span>Log Functions

IDM also provides a logger object to access the Simple Logging Facade for Java (SLF4J) facilities. The following code shows an example of the logger object.

logger.info(*"Parameters passed in: {} {} {}"*, param1, param2, param3);

To set the log level for JavaScript scripts, add the following property to your project's conf/ logging.properties file:

org.forgerock.openidm.script.javascript.JavaScript.level

The level can be one of SEVERE (highest value), WARNING, INFO, CONFIG, FINE, FINER, or FINEST (lowest value). For example:

org.forgerock.openidm.script.javascript.JavaScript.level=WARNING

In addition, JavaScript has a useful logging function named console.log(). This function provides an easy way to dump data to the IDM standard output (usually the same output as the OSGi console).

The function works well with the JavaScript built-in function J<sub>50N</sub>. stringify and provides fine-grained details about any given object. For example, the following line will print a formatted JSON structure that represents the HTTP request details to STDOUT.

```
console.log(JSON.stringify(context.http, null, 4));
```
#### **Note**

These logging functions apply only to JavaScript scripts. To use the logging functions in Groovy scripts, the following lines must be added to the Groovy scripts:

```
import org.slf4j.*;
logger = LoggerFactory.getLogger('logger');
```
The script engine supports the following log functions:

```
+ logger.debug(string message, object... params)
```
Logs a message at DEBUG level.

#### *Parameters*

#### **message**

string

The message format to log. Params replace  $\{ \}$  in your message.

#### **params**

object

Arguments to include in the message.

#### *Returns*

A null value if successful.

#### *Throws*

An exception is thrown if the message could not be logged.

*+ logger.error(string message, object... params)*

Logs a message at ERROR level.

# **A** FORGEROCK

#### *Parameters*

#### **message**

string

The message format to log. Params replace {} in your message.

#### **params**

object

Arguments to include in the message.

#### *Returns*

A null value if successful.

#### *Throws*

An exception is thrown if the message could not be logged.

```
+ logger.info(string message, object... params)
```
Logs a message at INFO level.

#### *Parameters*

#### **message**

string

The message format to log. Params replace {} in your message.

#### **params**

object

Arguments to include in the message.

#### *Returns*

A null value if successful.

# **A** FORGEROCK

#### *Throws*

An exception is thrown if the message could not be logged.

*+ logger.trace(string message, object... params)*

Logs a message at TRACE level.

*Parameters*

#### **message**

string

The message format to log. Params replace {} in your message.

#### **params**

object

Arguments to include in the message.

#### *Returns*

A null value if successful.

#### *Throws*

An exception is thrown if the message could not be logged.

*+ logger.warn(string message, object... params)*

Logs a message at WARN level.

*Parameters*

**message**

string

The message format to log. Params replace {} in your message.

#### **params**

object

Arguments to include in the message.

#### *Returns*

A null value if successful.

#### *Throws*

An exception is thrown if the message could not be logged.

# <span id="page-64-0"></span>**IDM Glossary**

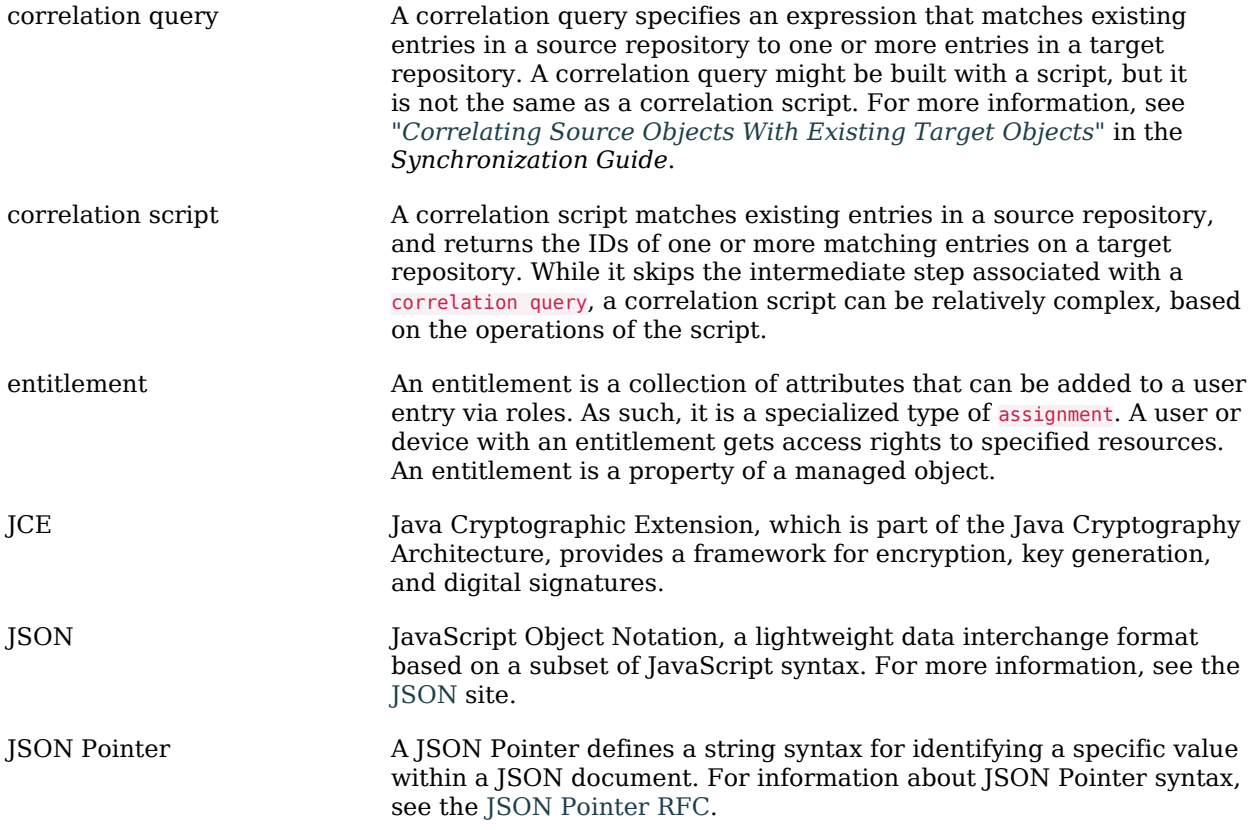

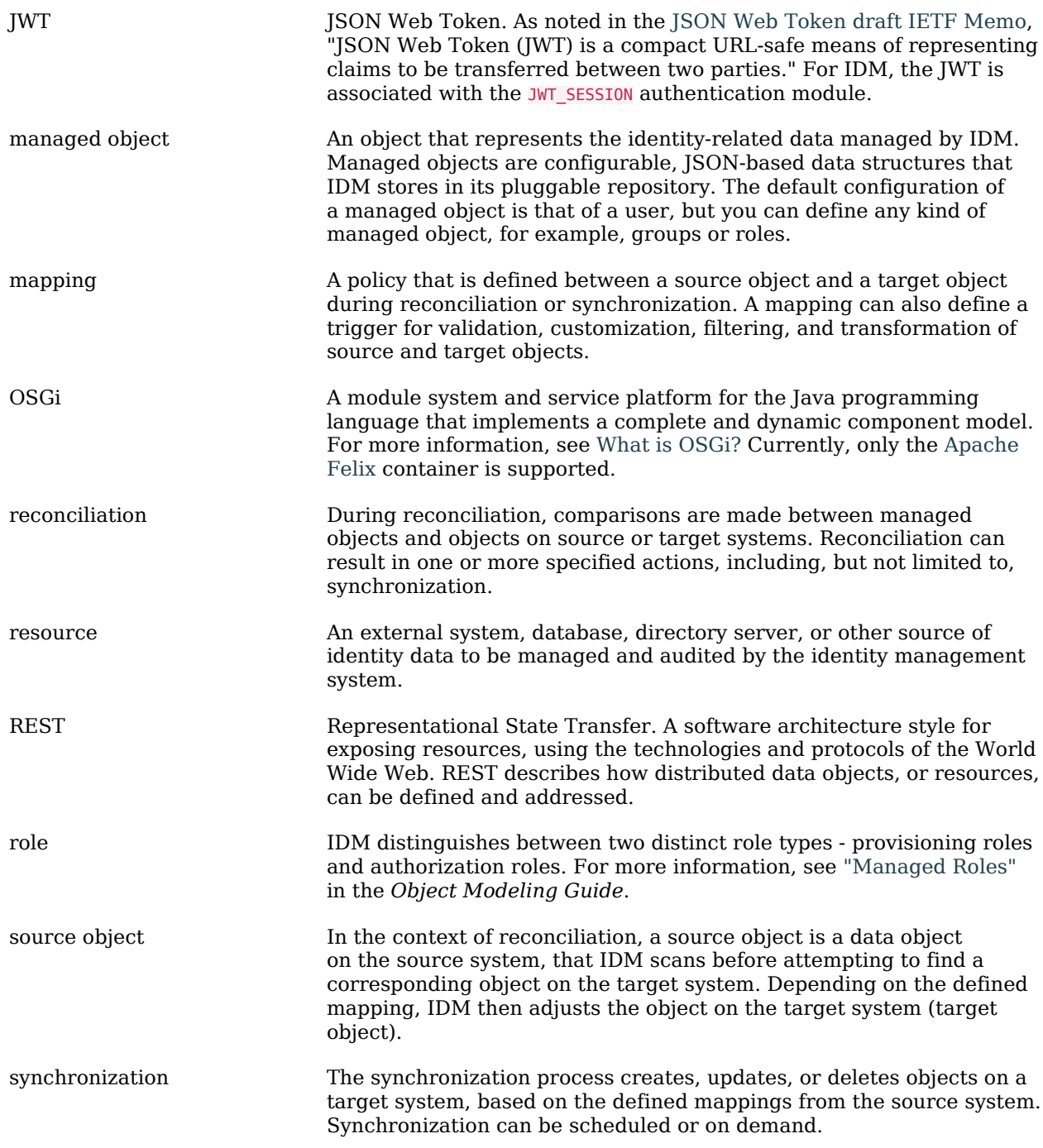

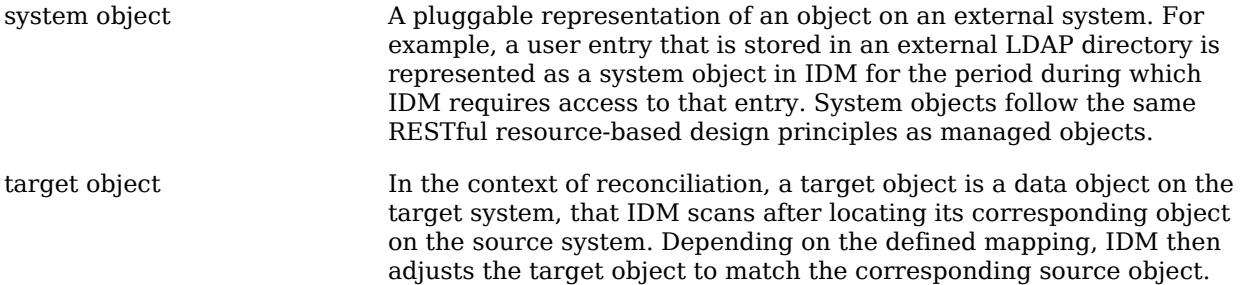